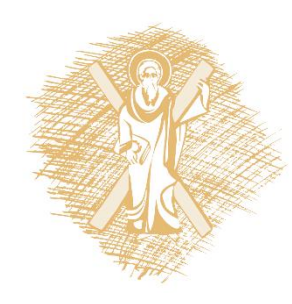

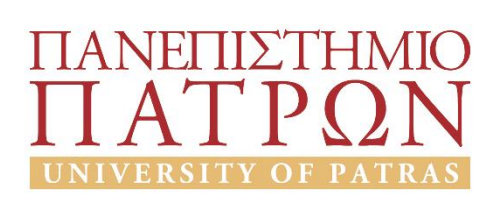

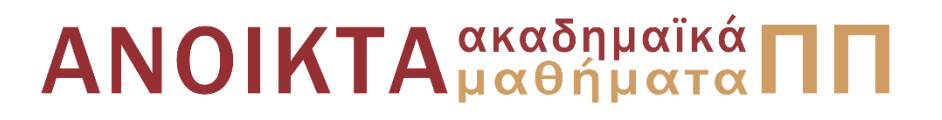

## Τεχνητή Νοημοσύνη ΙΙ

Ενότητα 2: Αντίληψη

### Μουστάκας Κωνσταντίνος Πολυτεχνική Σχολή Τμήμα Ηλεκτρολόγων Μηχανικών και Τεχνολογίας Υπολογιστών

## Σκοποί ενότητας

• Αντίληψη

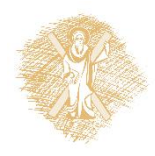

## Περιεχόμενα ενότητας

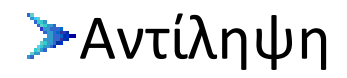

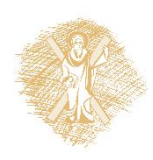

## Αντίληψη

# Εισαγωγή

- Άνθρωπος:
	- Όραση, ακοή, αφή, όσφρηση, γεύση
	- Παράγωγες αισθήσεις
- Μέσο αντίληψης: Αισθητήρες
- Μηχανή:
	- Όραση (π.χ. κάμερα)
	- Ακοή (π.χ. μικρόφωνο)
	- Αφή (π.χ. πιεζοηλεκτρικό στοιχείο)
	- Sonar

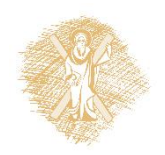

## Παθητική – ενεργητική αίσθηση

- Παθητική αίσθηση
	- Όραση (π.χ. κάμερα)
	- Ακοή (π.χ. μικρόφωνο)
	- Αφή (π.χ. πιεζοηλεκτρικό στοιχείο)
- Ενεργητική αίσθηση
	- Sonar
	- Αγωγιμότητα (π.χ. Galvanic skin response)

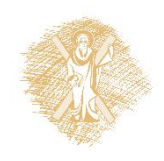

## Τρόποι οπτικής αντίληψης

- Αντίληψη χαρακτηριστικών
	- Εξαγωγή χρήσιμων χαρακτηριστικών από την εικόνα για συγκεκριμένο σκοπό
- Αντίληψη βάσει μοντέλου
	- Ανακατασκευή ενός μοντέλου του "κόσμου" βάσει της παρατήρησης

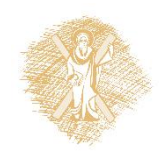

## Χαρακτηριστικά

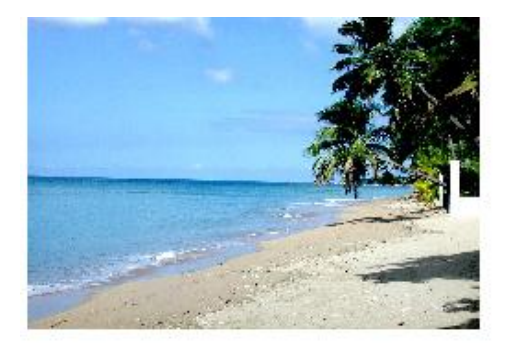

#### Μέση φωτεινότητα

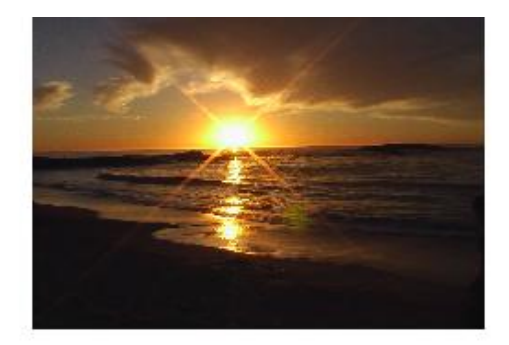

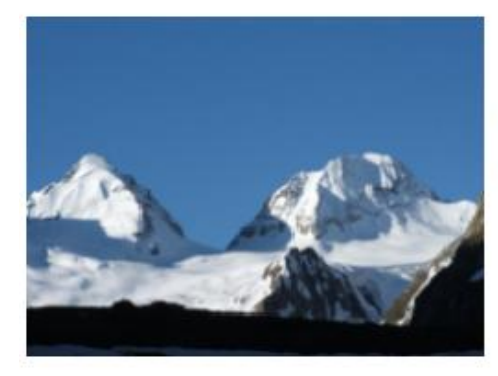

#### Συχνοτικό περιεχόμενο **Fourier, κλπ**

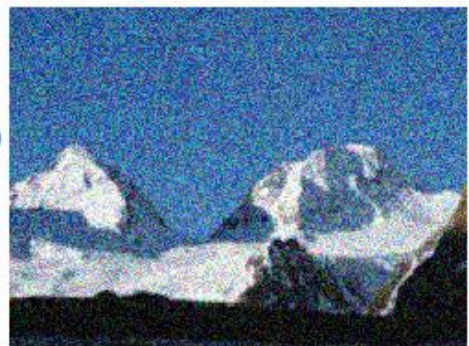

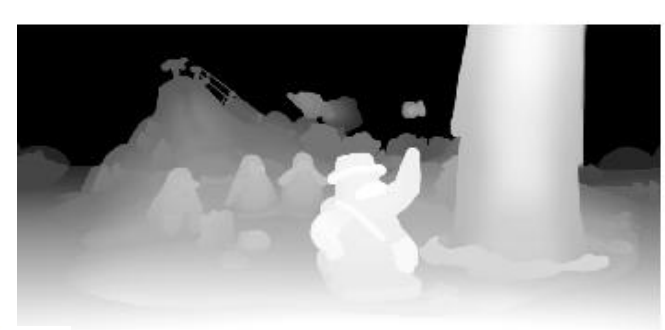

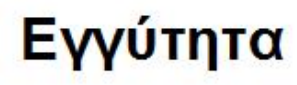

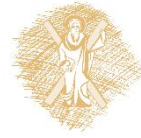

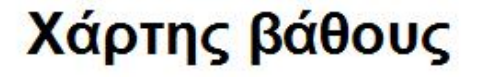

### Μοντέλο

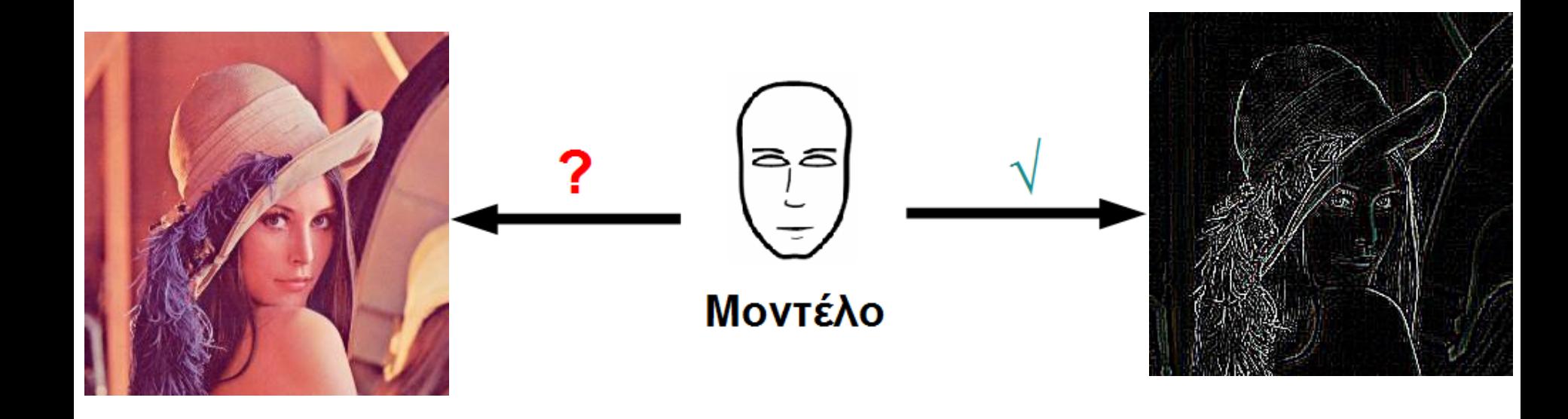

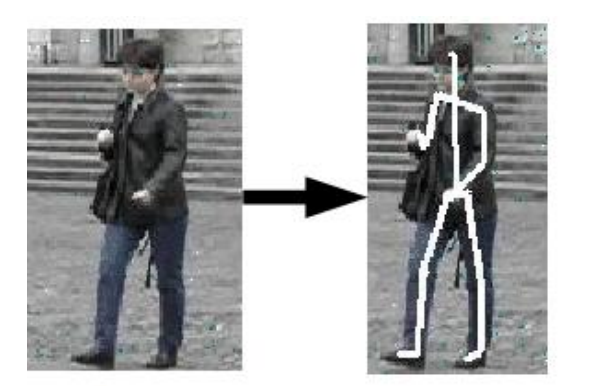

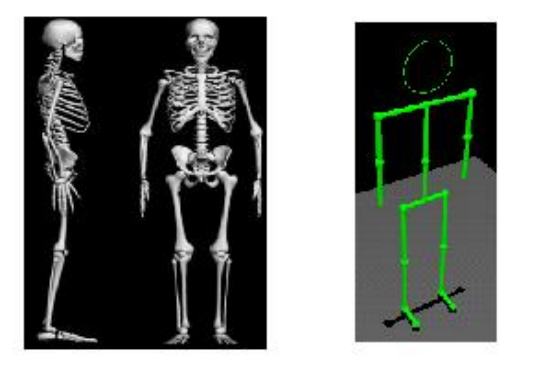

**Μοντέλο** 

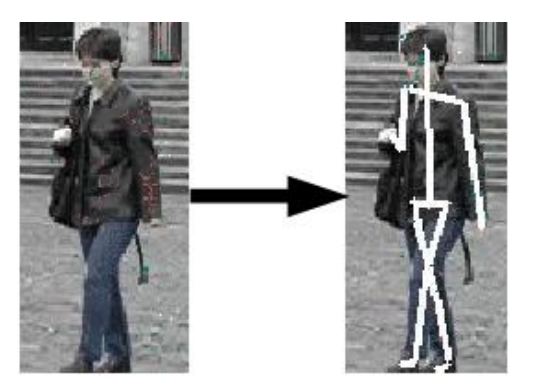

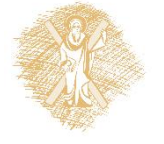

## $3D\rightarrow 2D$

- $\cdot$  Έστω:
	- W: αναπαριστά τον πραγματικό
	- S: αναπαριστά το ερέθισμα το οποίο παράγει ο κόσμος (π.χ. εικόνα της κάμερας)
- $\bullet$  S=f(W),
	- f: τελεστής προβολής
- Γραφικά
- Απεικόνιση

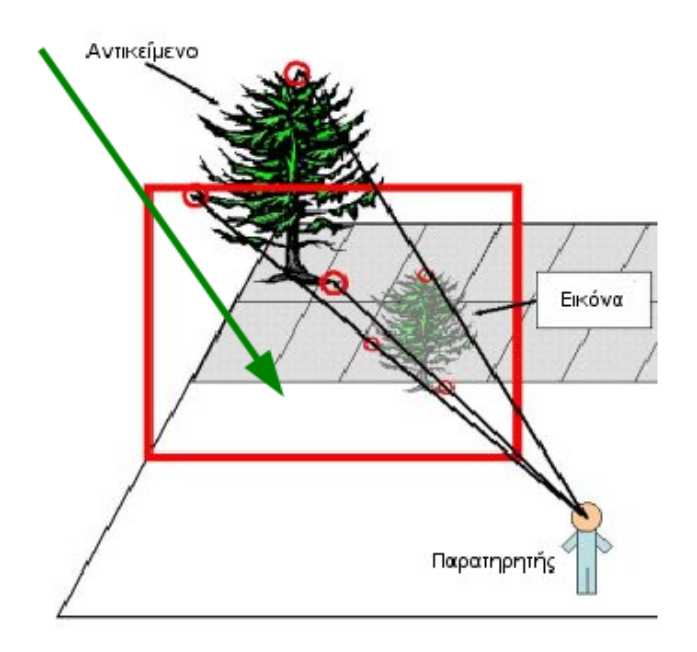

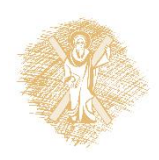

## $2D\rightarrow3D$

- Δεδομένης της παρατήρησης S, είναι δυνατόν να ανακατασκευαστεί ο κόσμος W;
- $W = f^{-1}(S)$
- Μπορεί να υπολογιστεί η αντιστροφή της  $f$ ;
- Πιθανοτική προσέγγιση:

 $P(W) = P(W/S)P(S)$ 

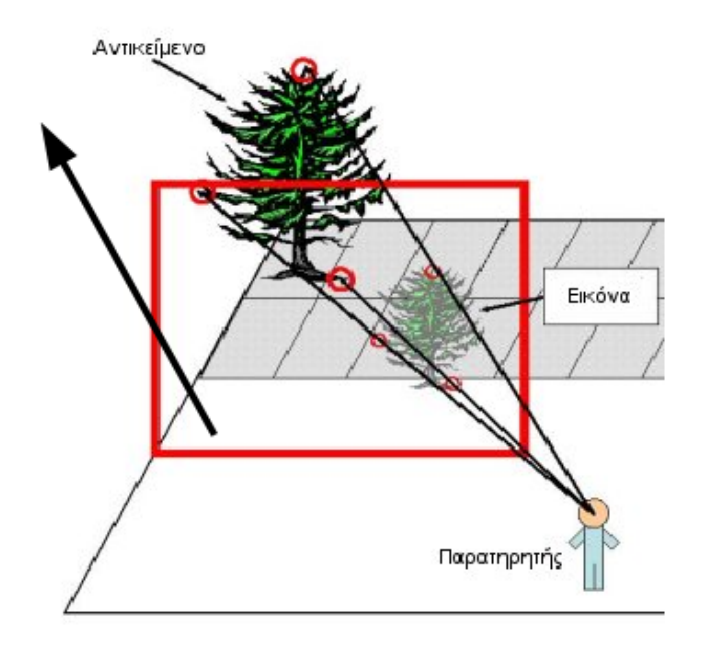

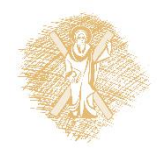

## Σχηματισμός εικόνας

- Όραση:
	- $-$  Φως που συγκεντρώνεται σε μία επιφάνεια
- Αμφιβληστροειδής
	- 100 εκατομμύρια ράβδοι και 5 εκατομμύρια κώνοι σε εξαγωνική διάταξη
- $\cdot$  CCD κάμερα
	- Εικονοστοιχεία (pixels)

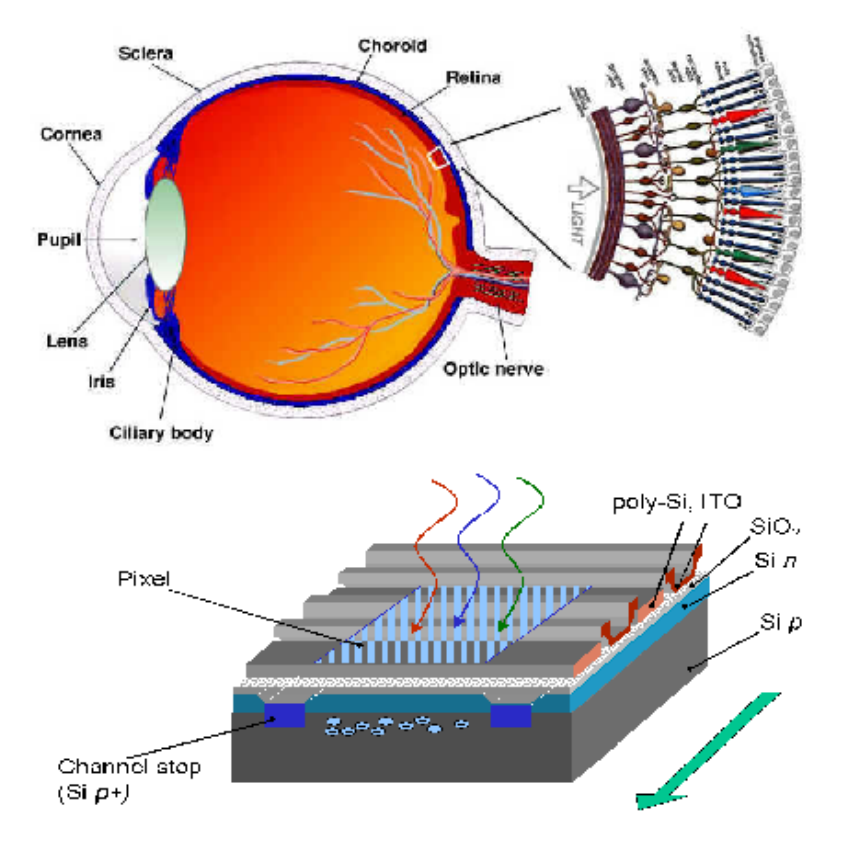

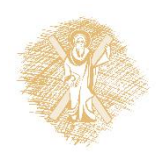

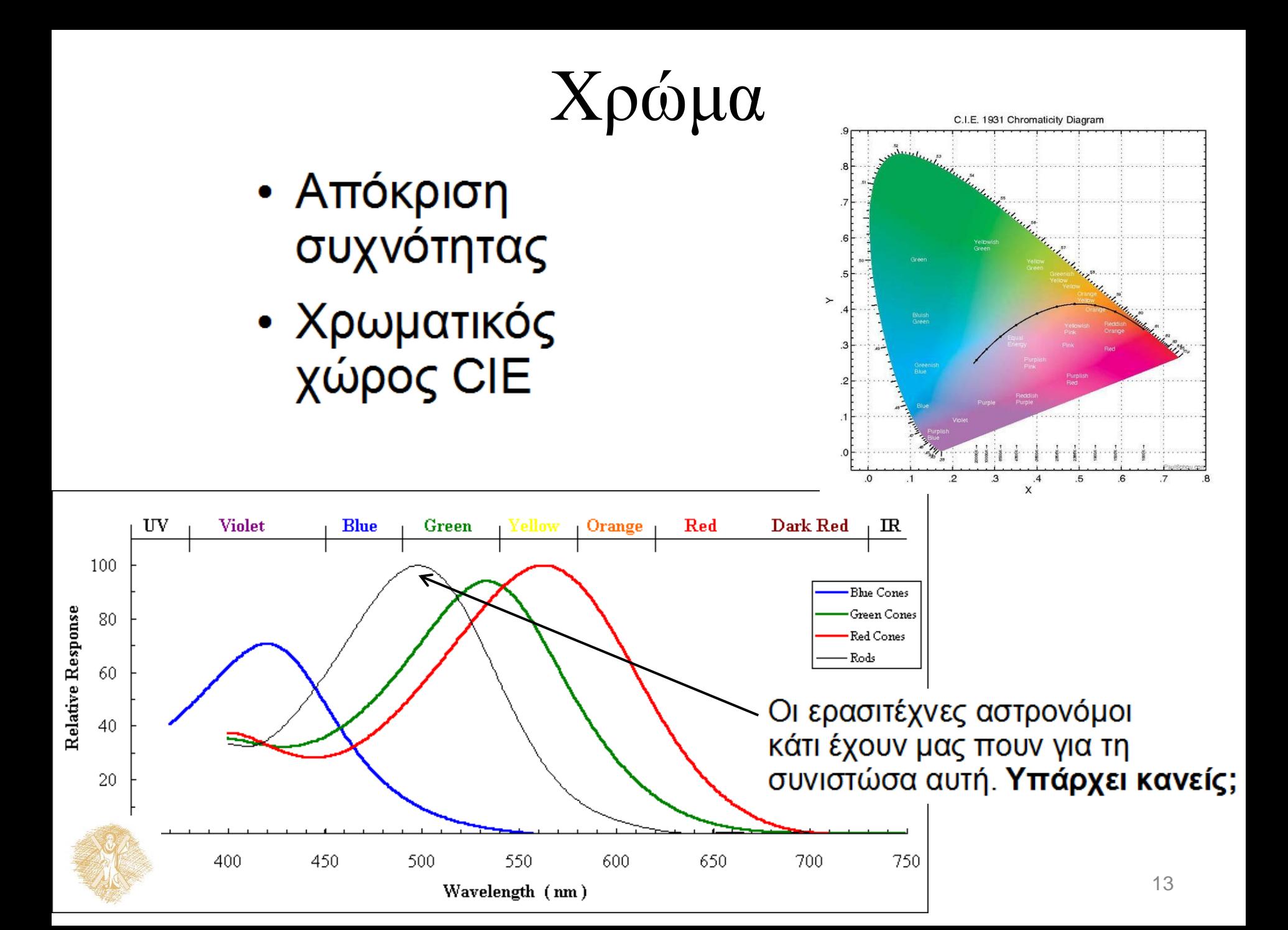

## Χρώμα

- Προσέγγιση με 3 συνιστώσες RGB
- Διαφορετικές υλοποιήσεις
- "Συχνότητα δειγματοληψίας" 255 επιπέδων για κάθε χρωματική συνιστώσα

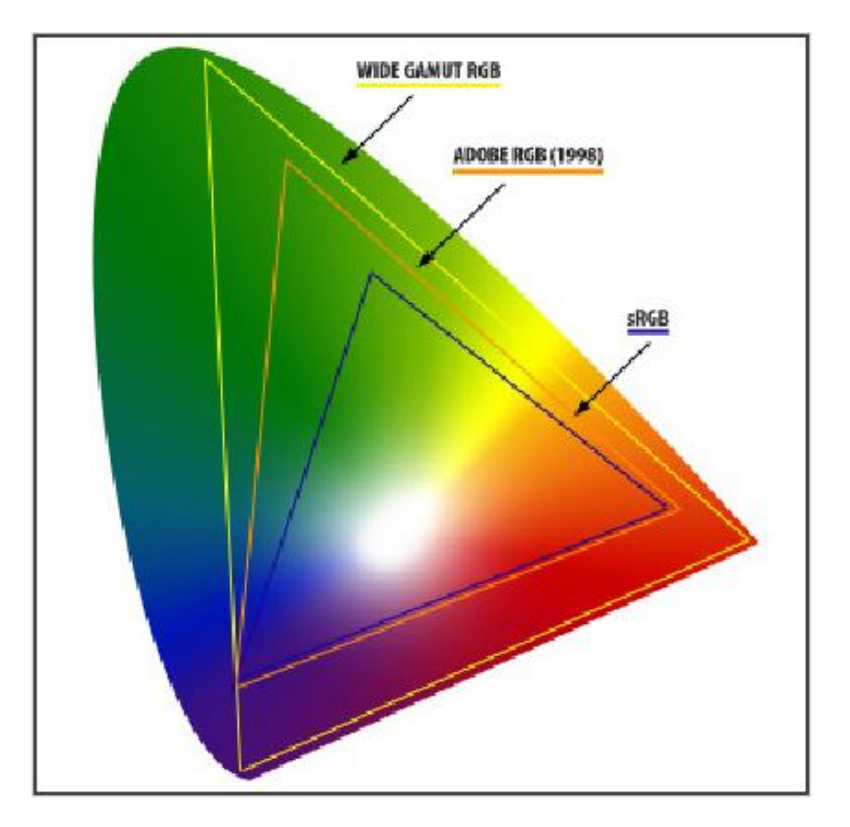

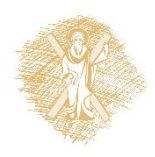

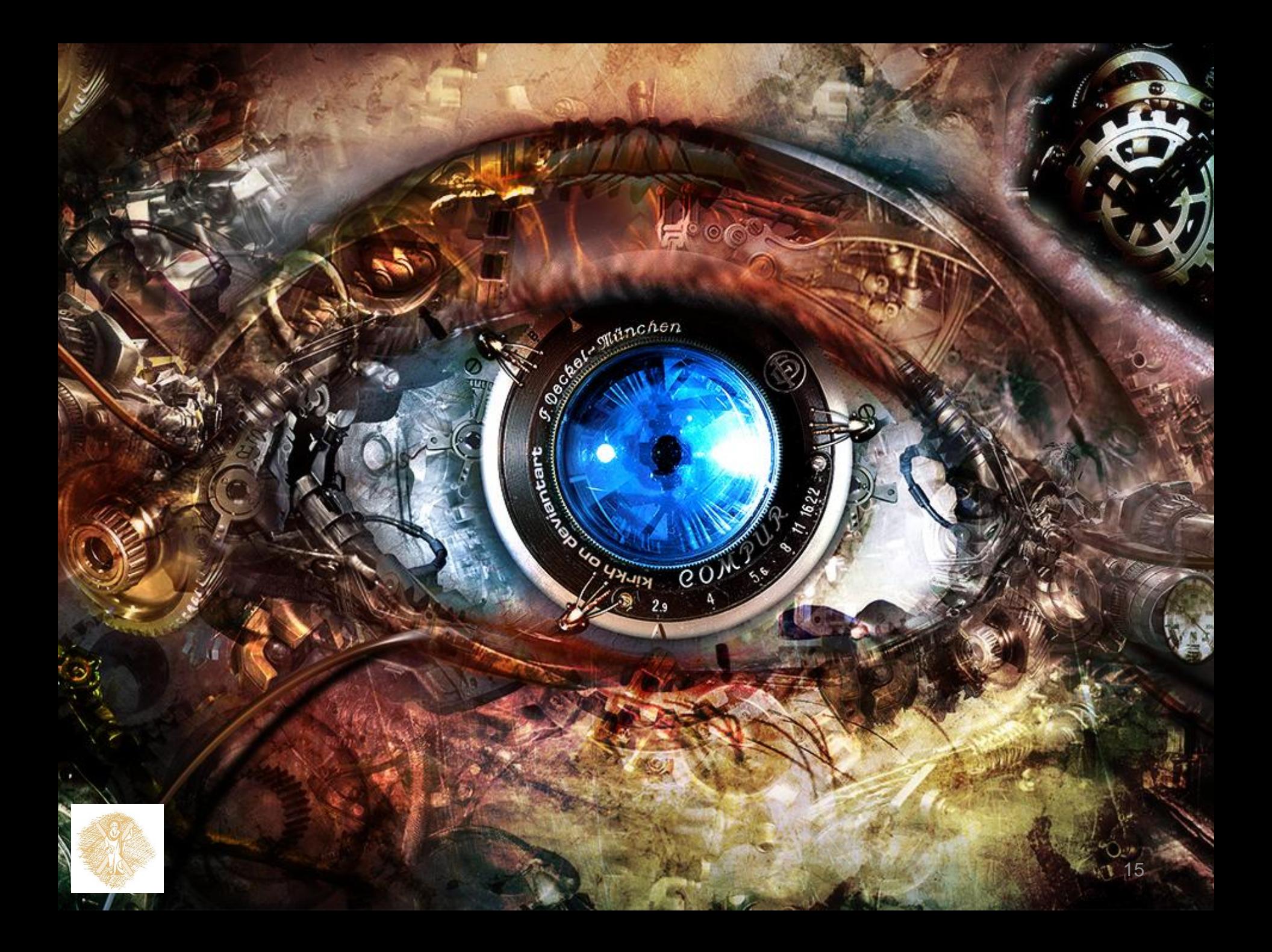

## Δημιουργία εικόνας

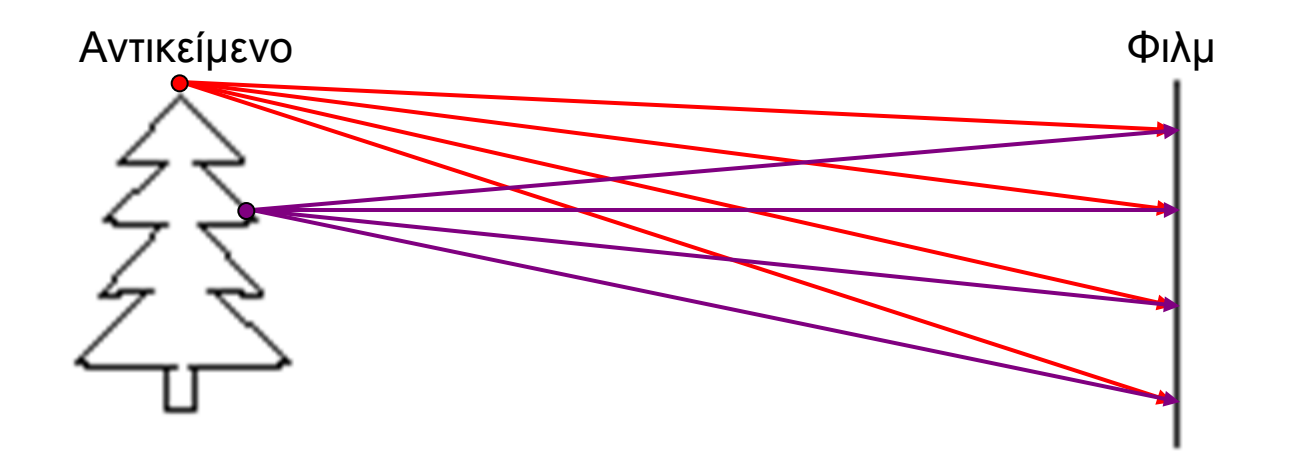

#### Άσκηση: Σχεδιασμός εικόνας

- Ιδέα 1: Τοποθετούμε ένα φίλμ μπροστά από ένα αντικείμενο
- Τι αποτέλεσμα παίρνουμε;

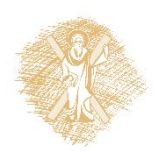

# Κάμερα σημειακής οπής

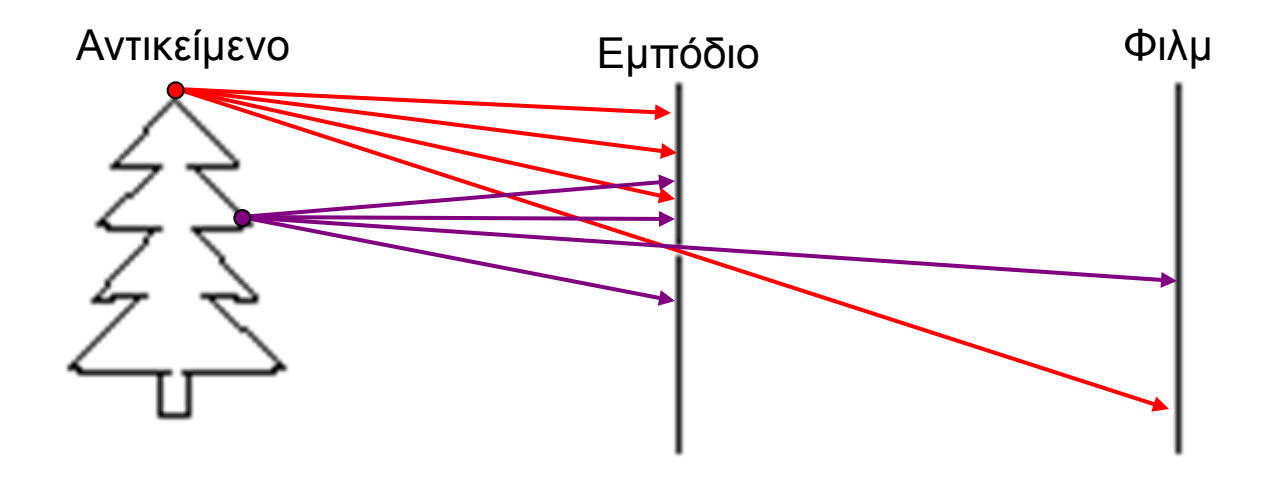

Ιδέα 2: Παρεμβολή εμποδίου για την παρεμπόδιση των περισσότερων ακτίνων

- Μειώνει τη θολούρα
- Το άνοιγμα λέγεται *διάφραγμα*

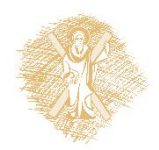

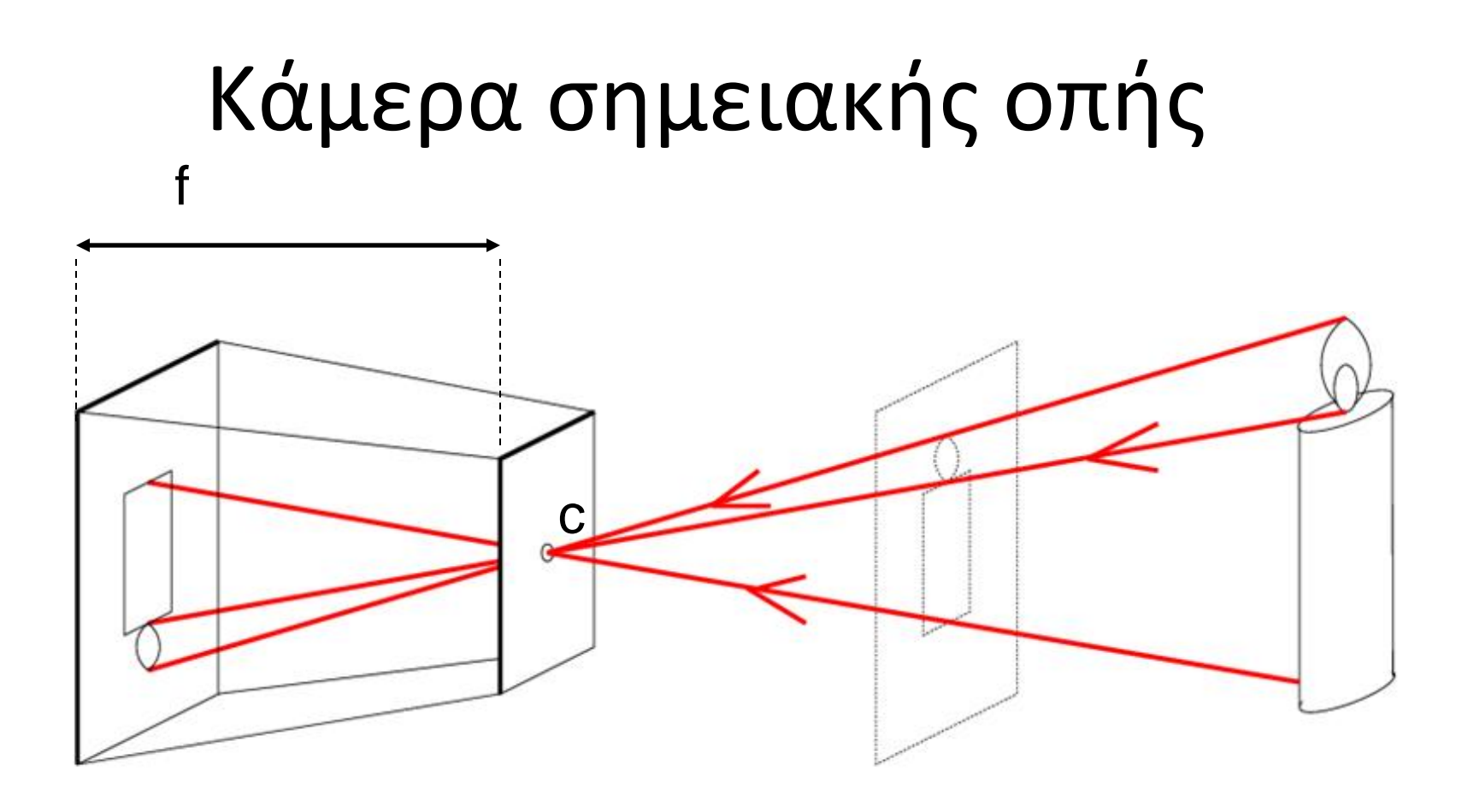

f = απόσταση εστίασης c = κέντρο προβολής

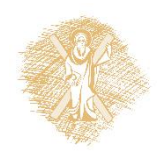

## Φακοί και εστίαση

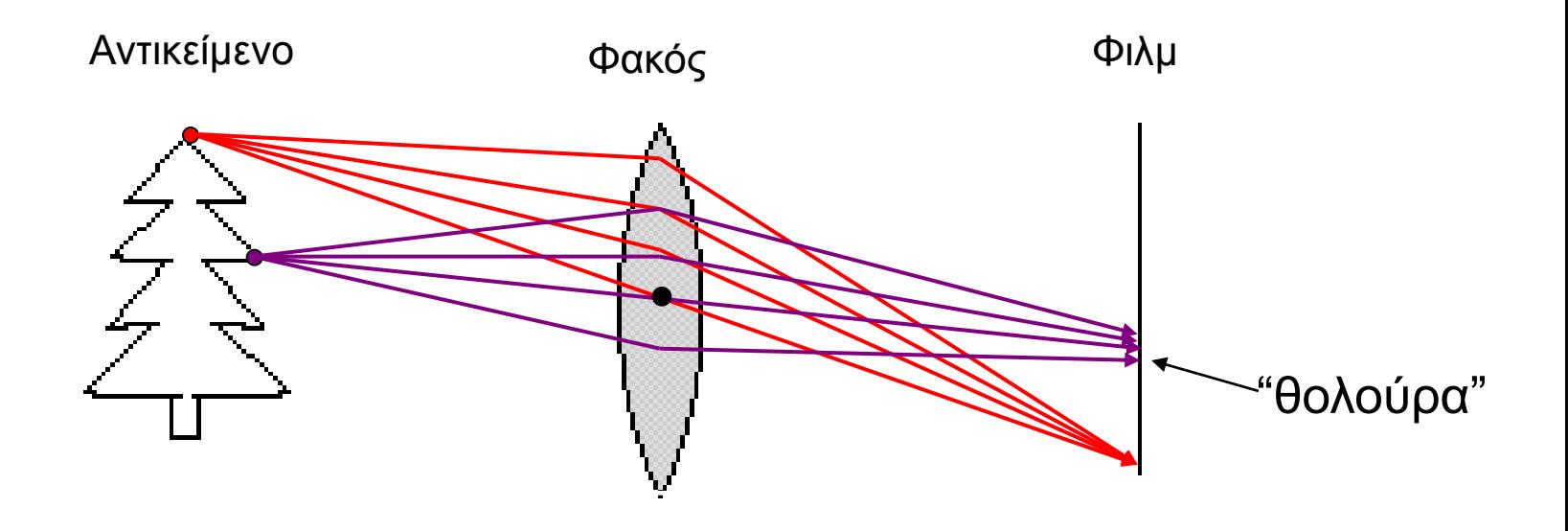

- Ένας φακός εστιάζει το φως πάνω στο φίλμ
	- Υπάρχει μία συγκεκριμένη απόσταση για την οποία τα αντικείμενα απεικονίζονται καθαρά
		- Τα υπόλοιπα σημεία προβάλλονται σε ένα κύκλο στην εικόνα
	- Αλλάζοντας το σχήμα του φακού αλλάζει η απόσταση

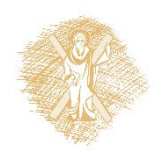

### Φακοί και εστίαση

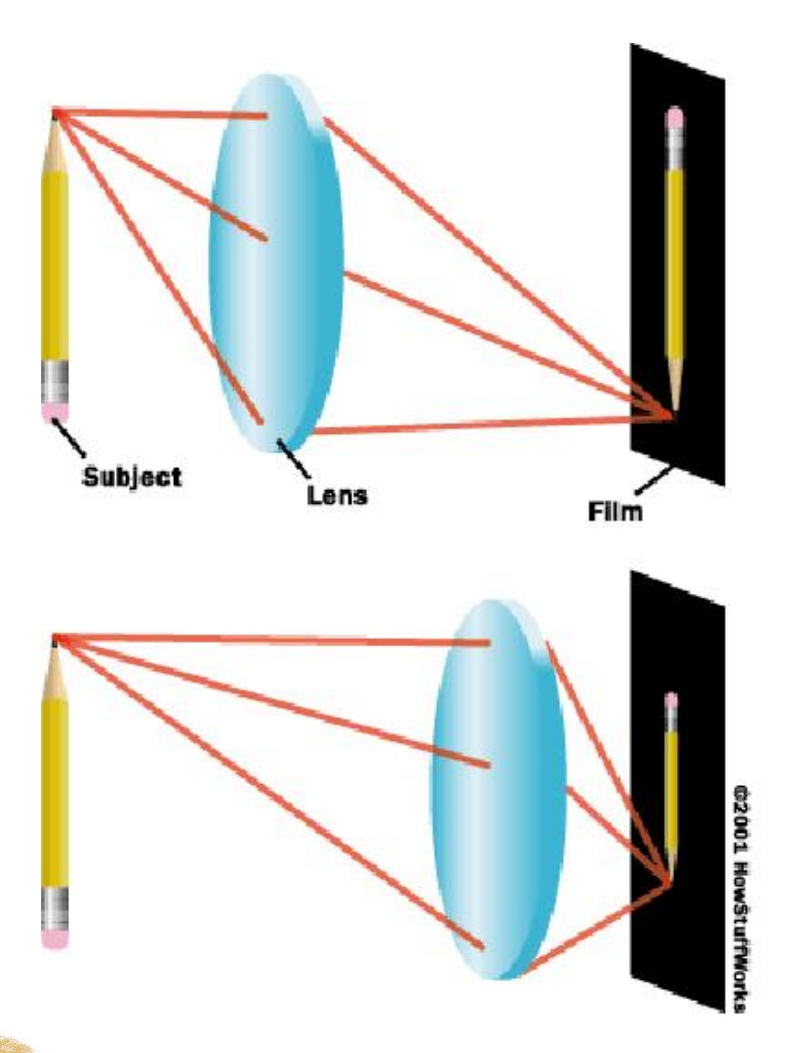

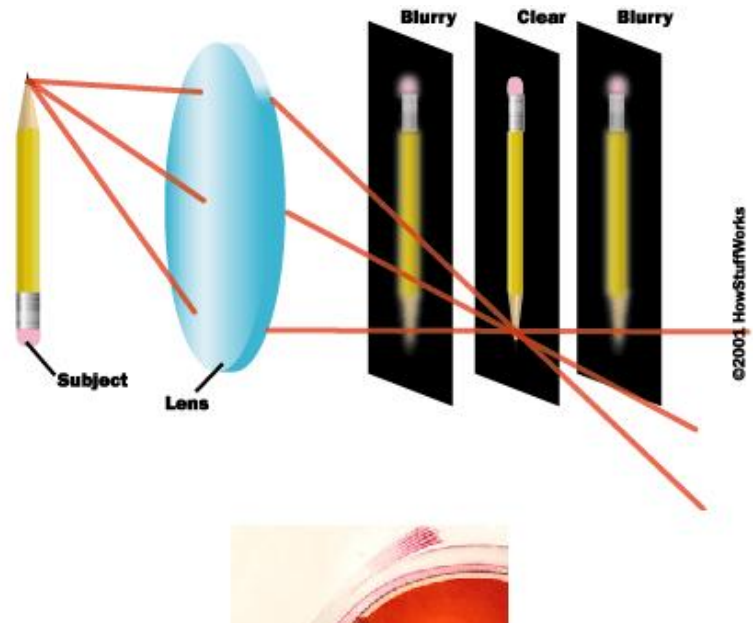

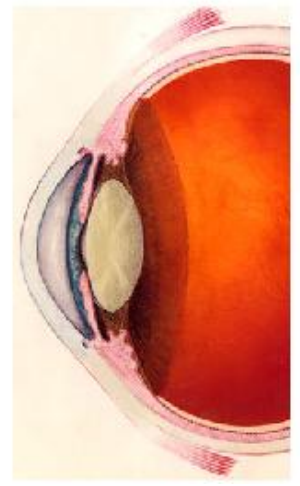

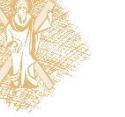

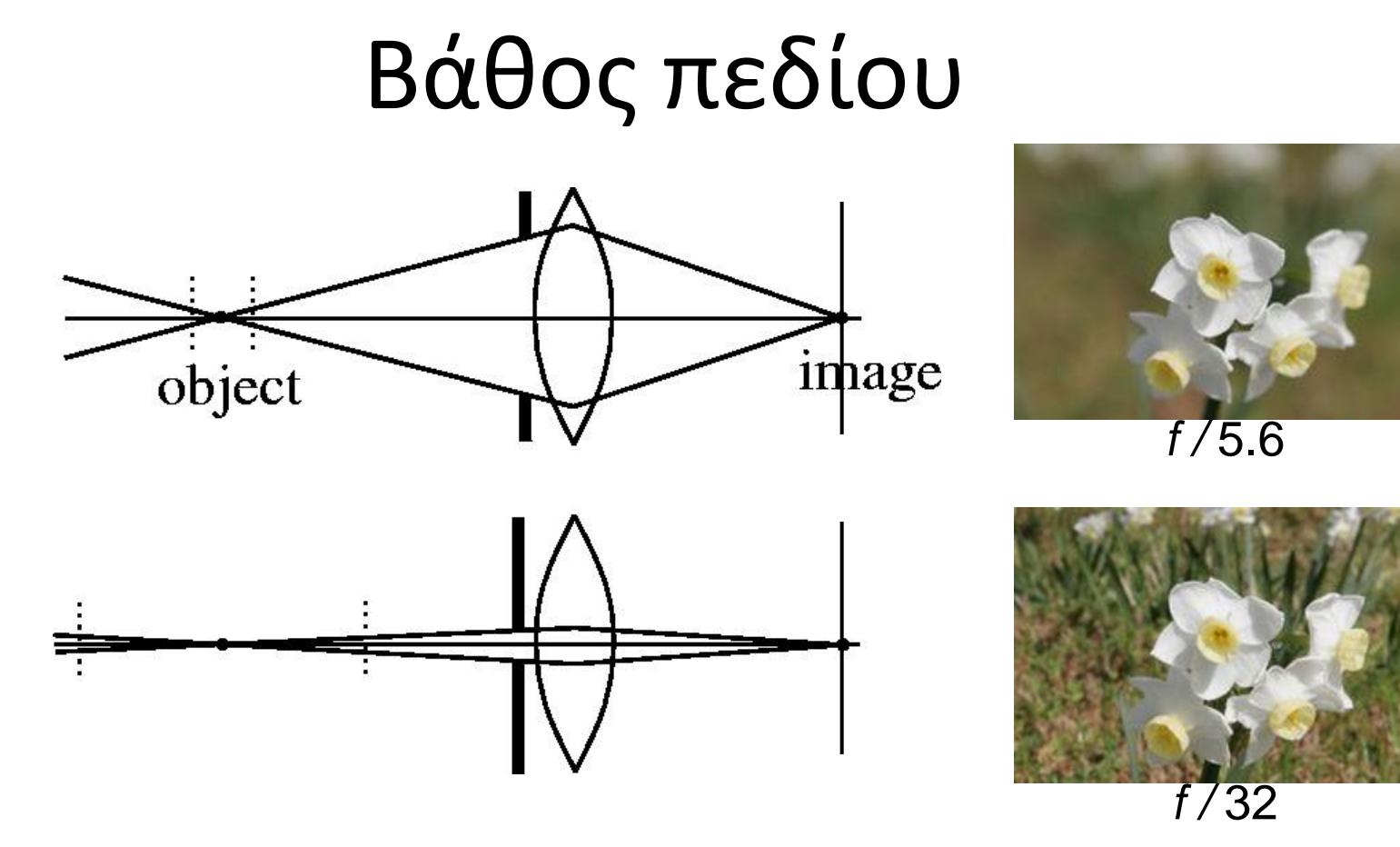

#### Αλλάζοντας το μέγεθος διαφράγματός ή την απόσταση εστίασης επηρεάζεται το βάθους πεδίου

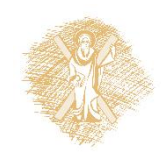

### Οπτικό πεδίο

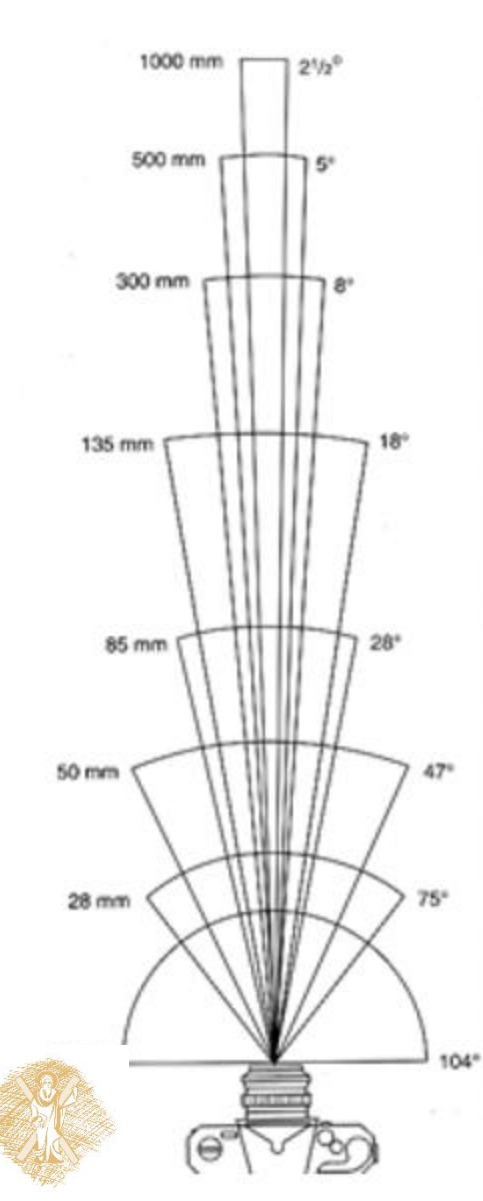

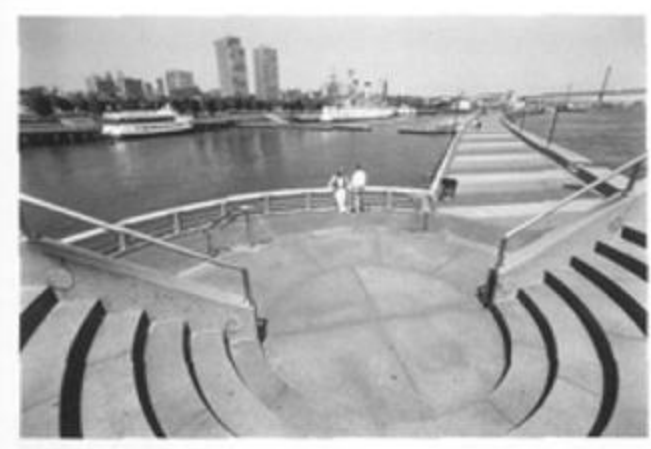

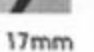

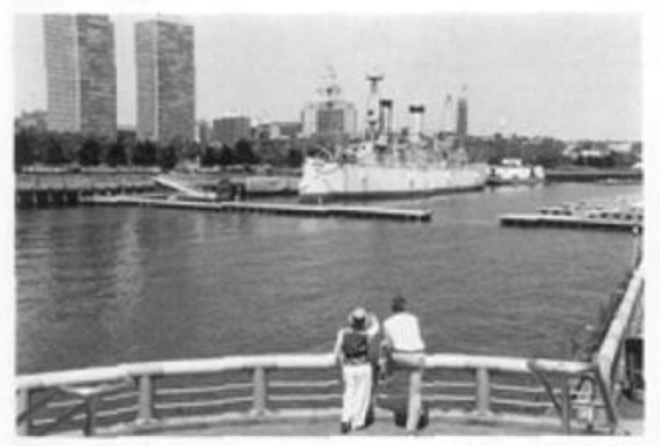

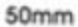

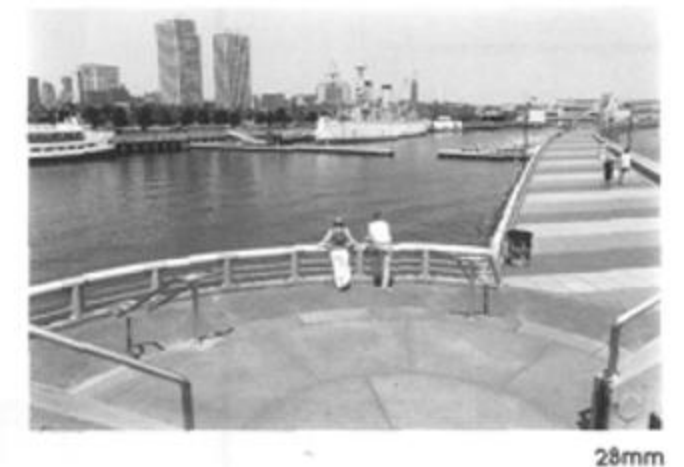

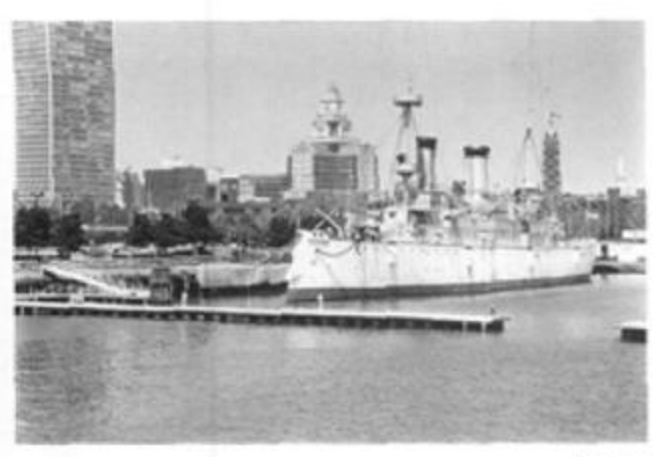

### Μηχανή μείωσης διαστάσεων (3D σε 2D)

*3D κόσμος 2D εικόνα*

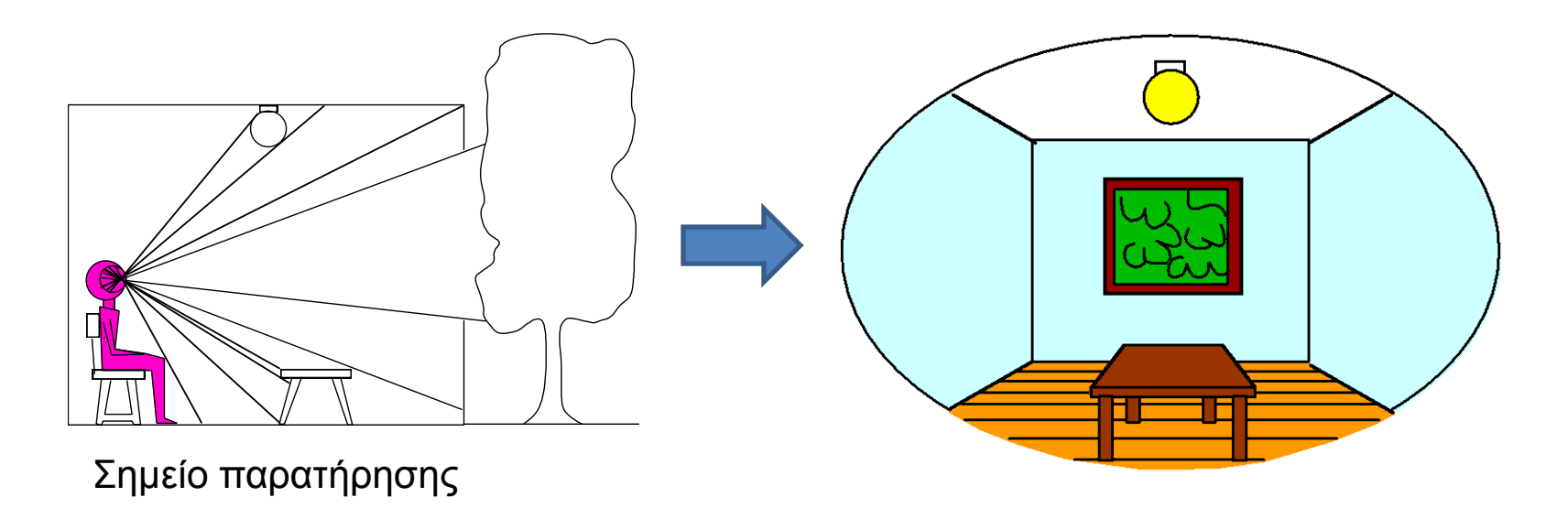

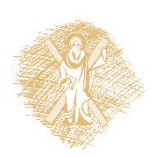

### Η προβολή δεν είναι απλή υπόθεση

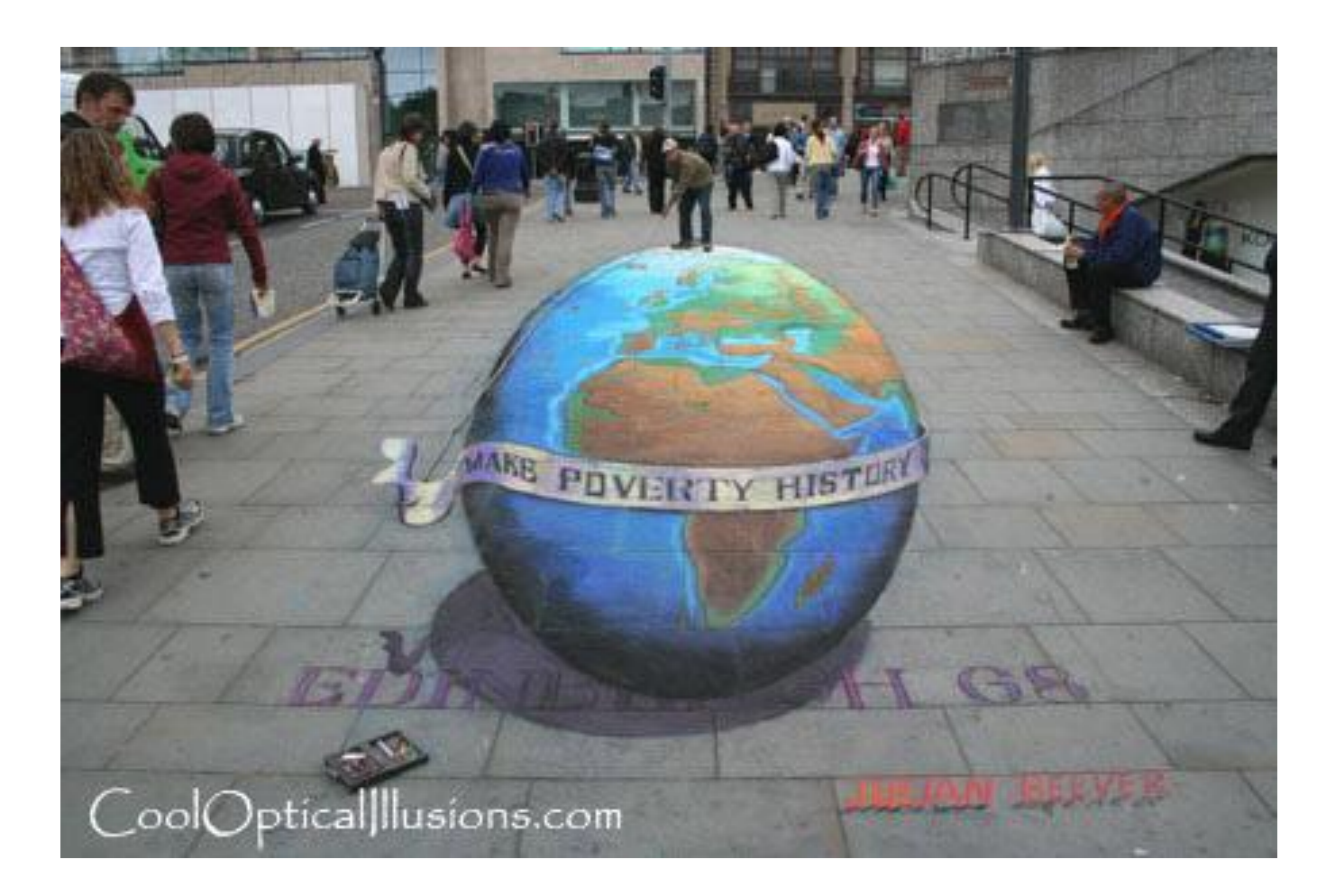

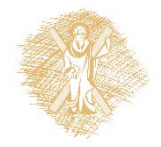

### Η προβολή δεν είναι απλή υπόθεση

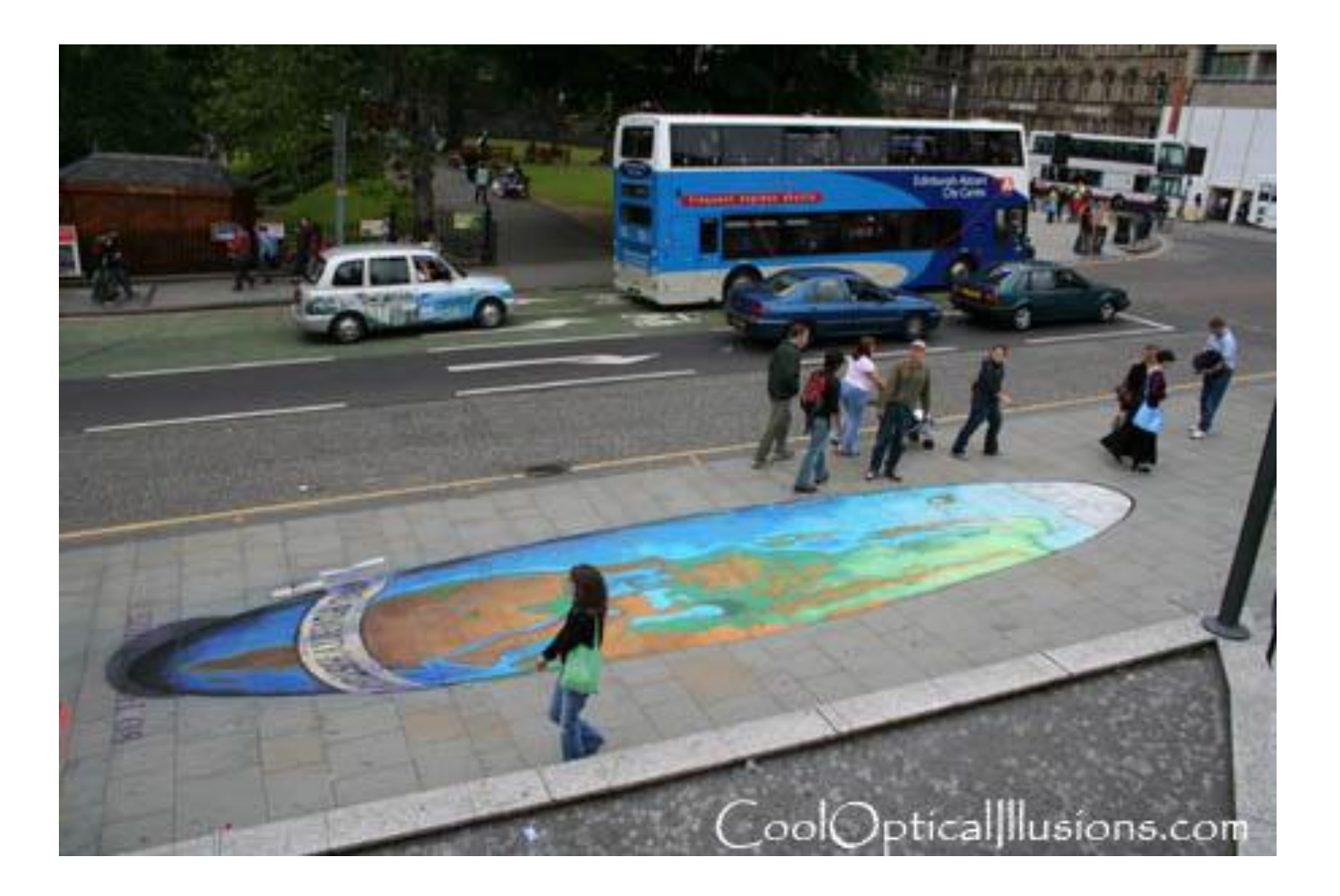

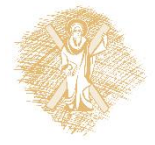

## Προβολική Γεωμετρία

### Τι χάσαμε?

• Μέγεθος

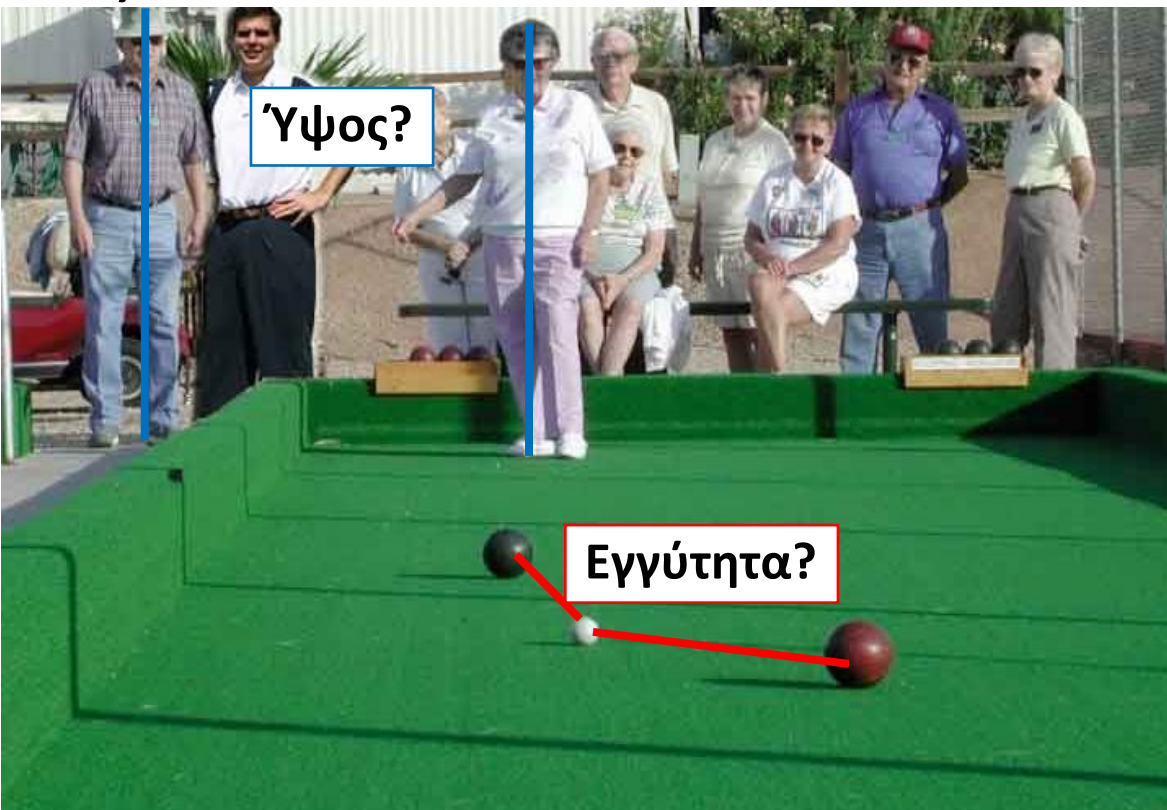

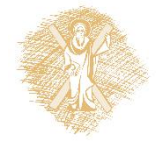

### Το απόλυτο μέγεθος δε διατηρείται

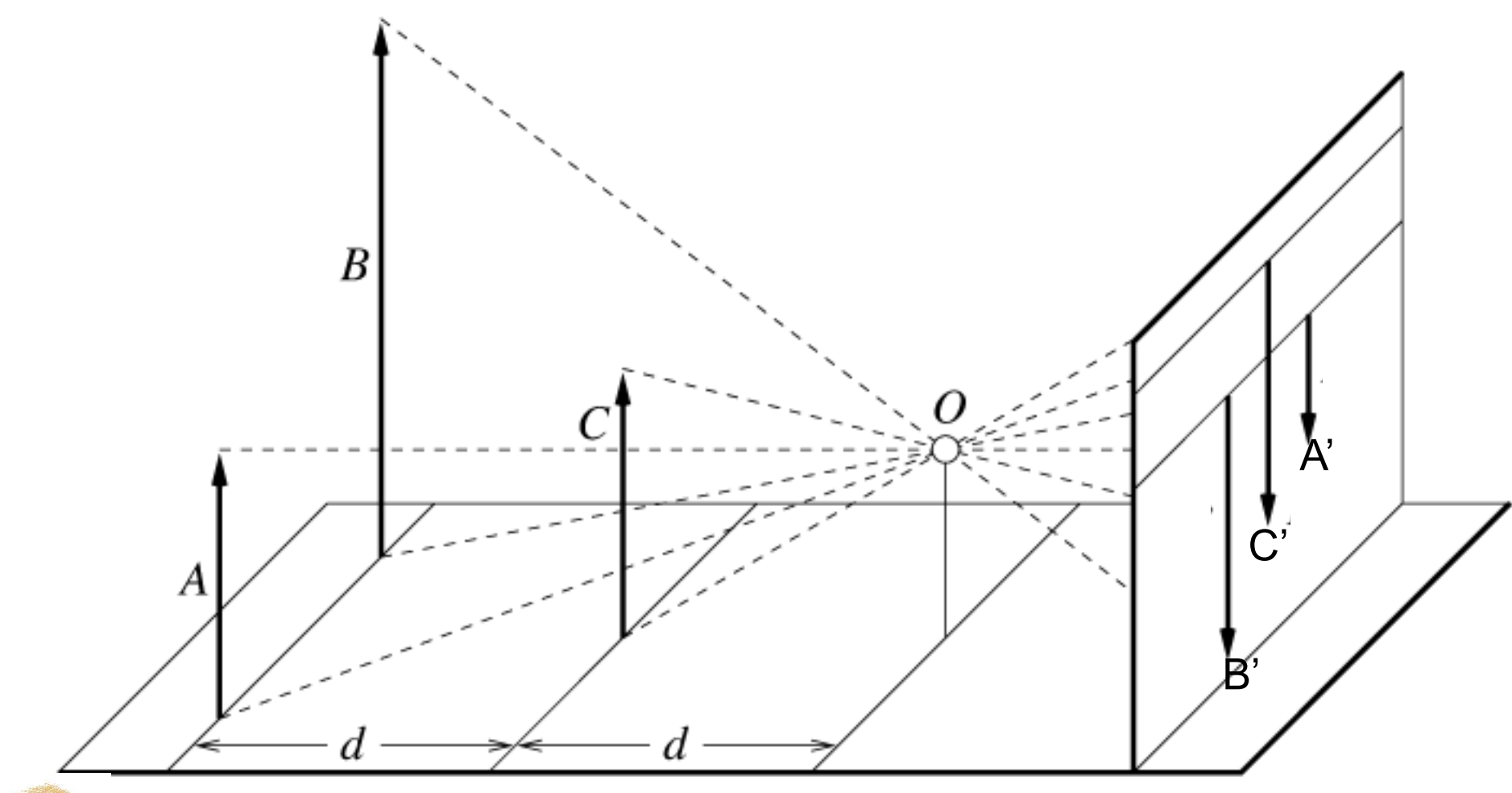

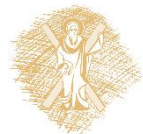

# Προβολική Γεωμετρία

- Τι χάσαμε?
- Μέγεθος
- Γωνίες

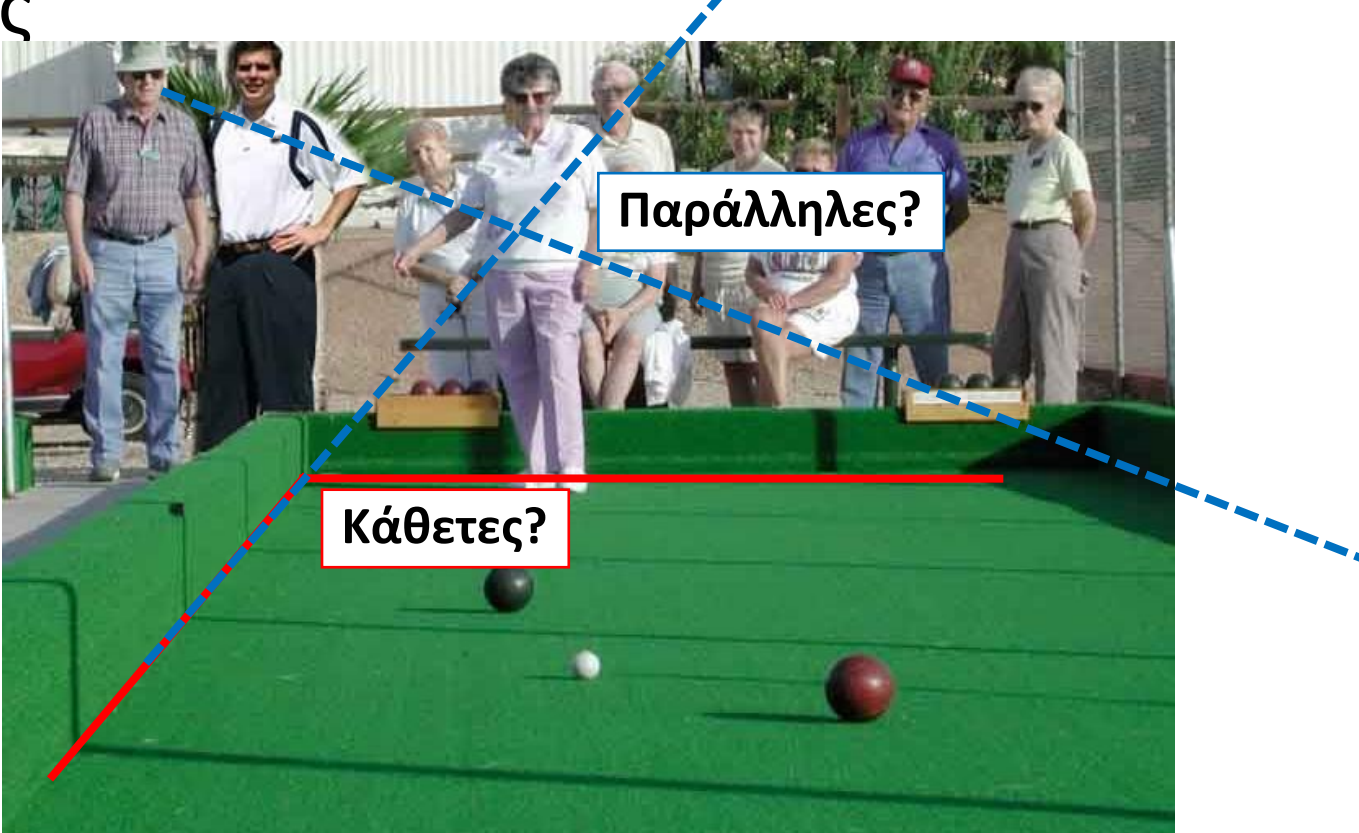

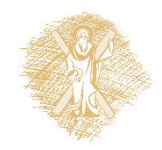

## Προβολική Γεωμετρία

### Τι διατηρείται?

• Οι ευθείες παραμένουν ευθείες

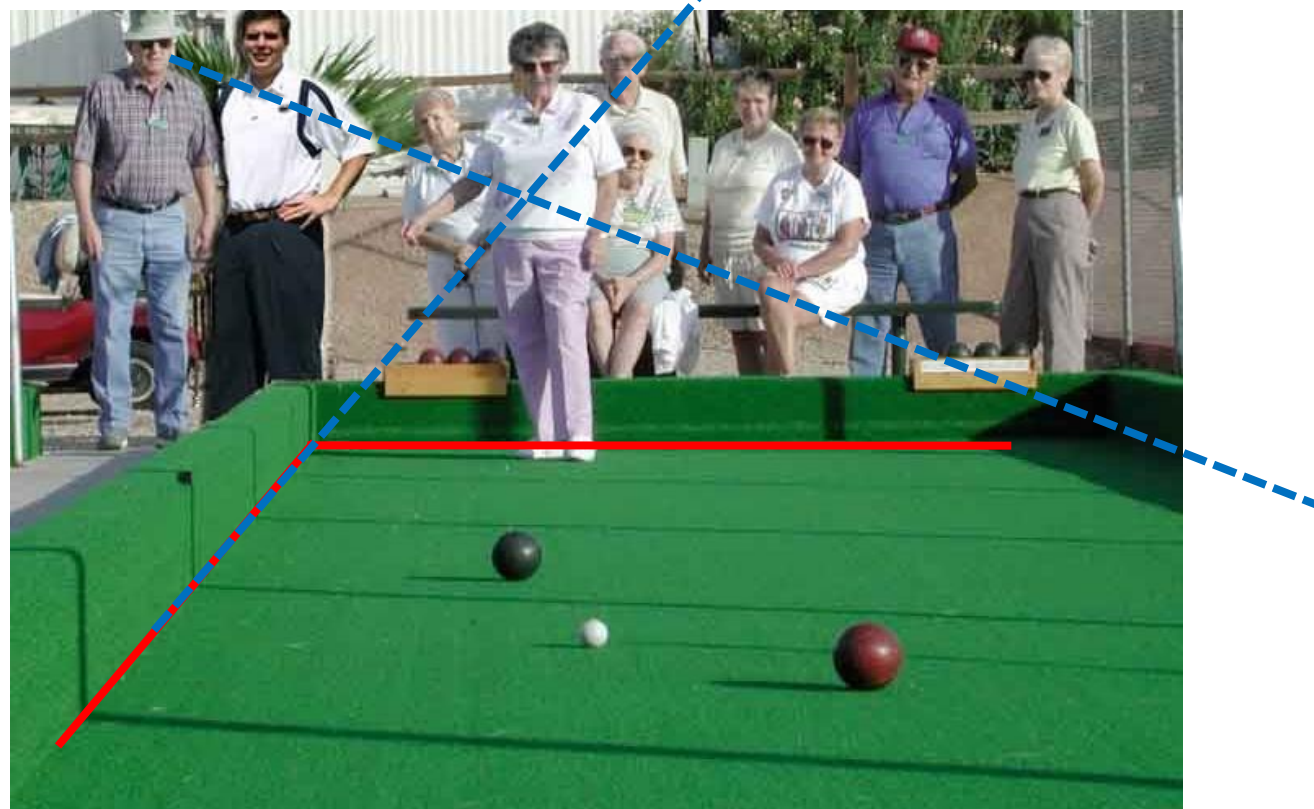

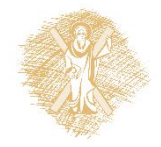

Οι παράλληλες ευθείες στον κόσμο τέμνονται σε ένα

"vanishing point"

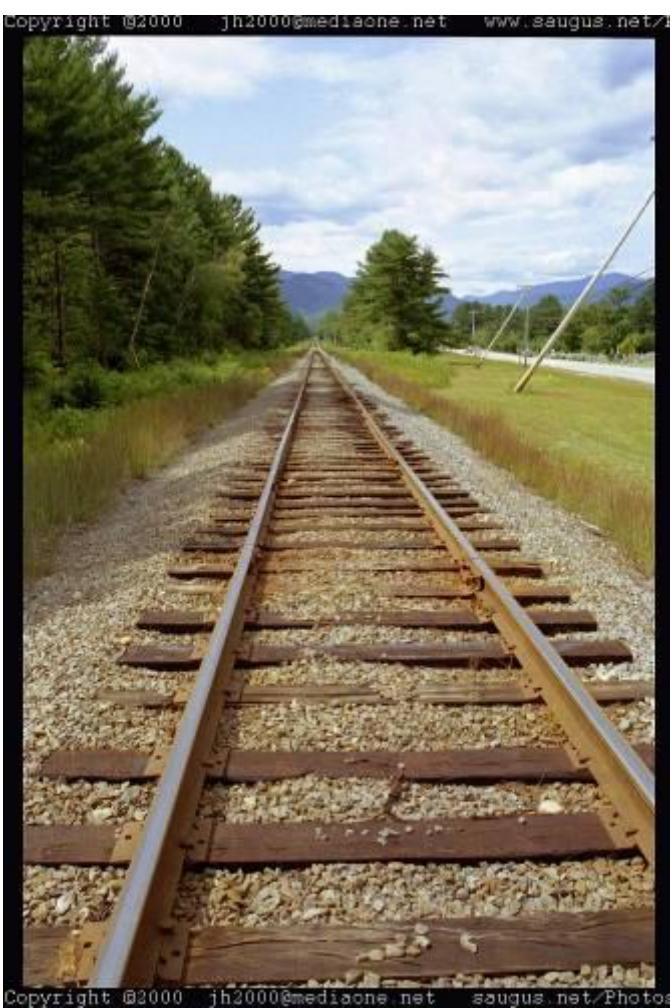

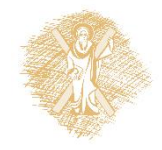

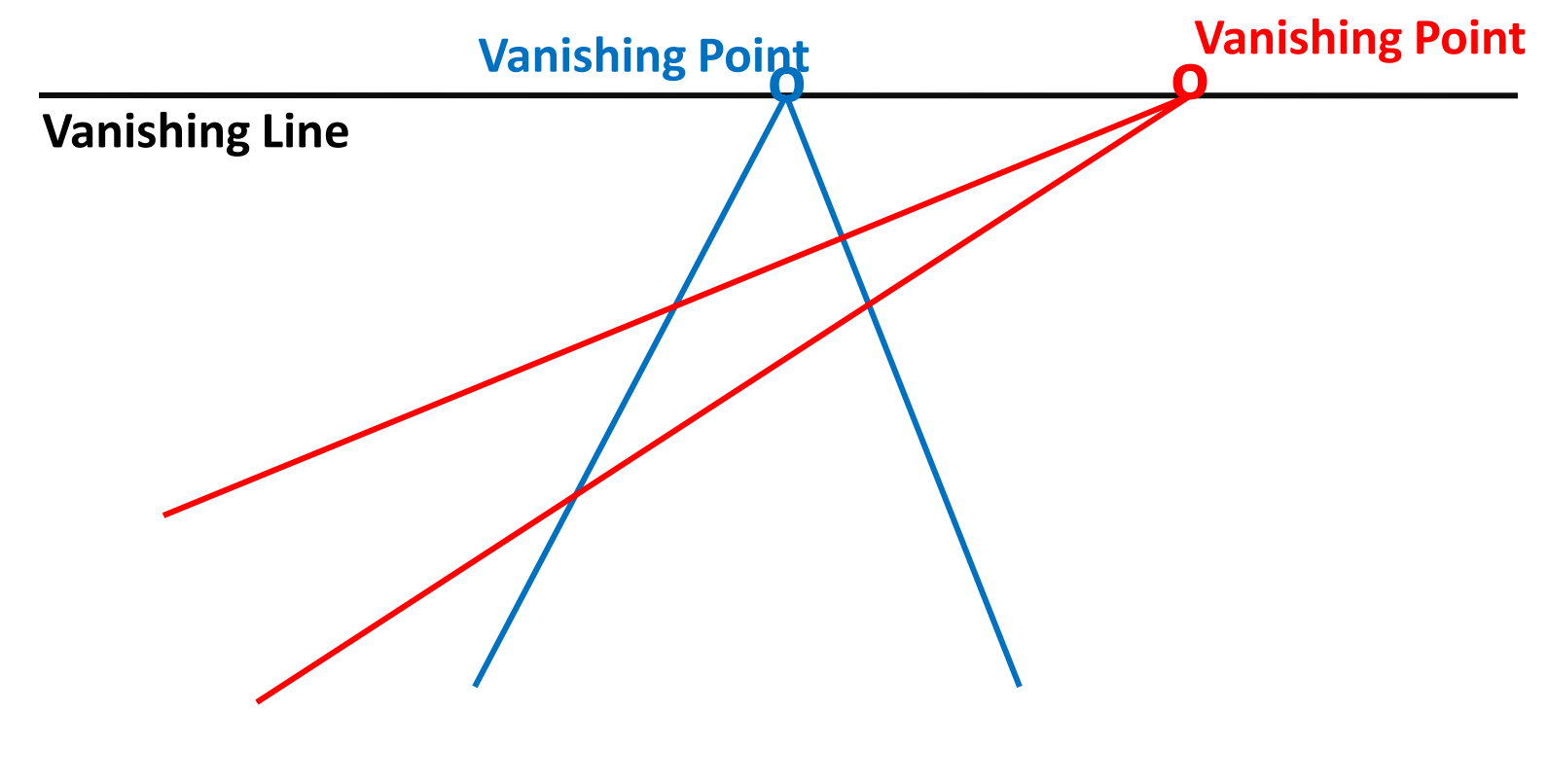

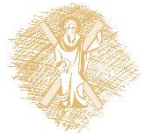

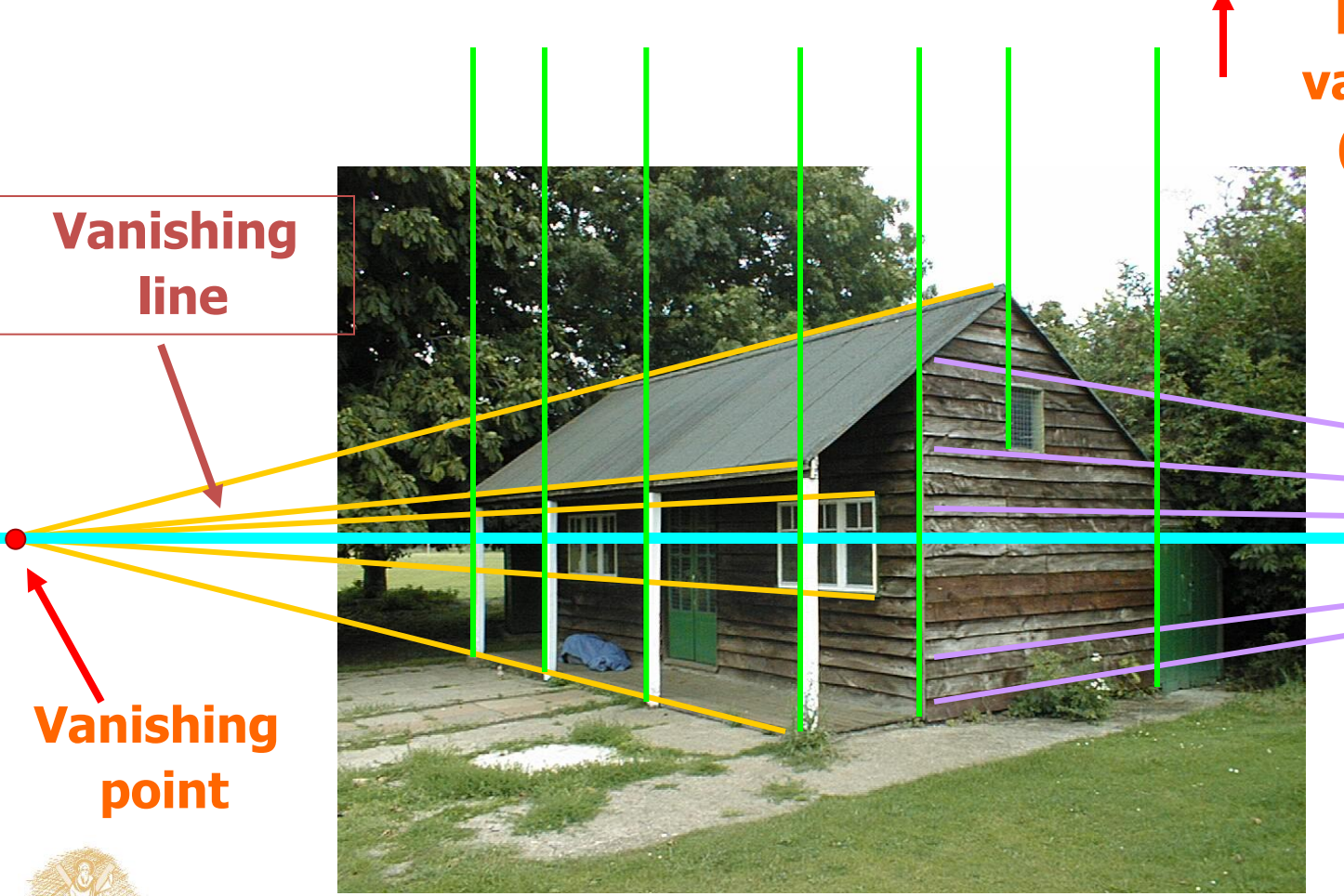

**Κατακόρυφο vanishing point (στο άπειρο)**

> **Vanishing point**

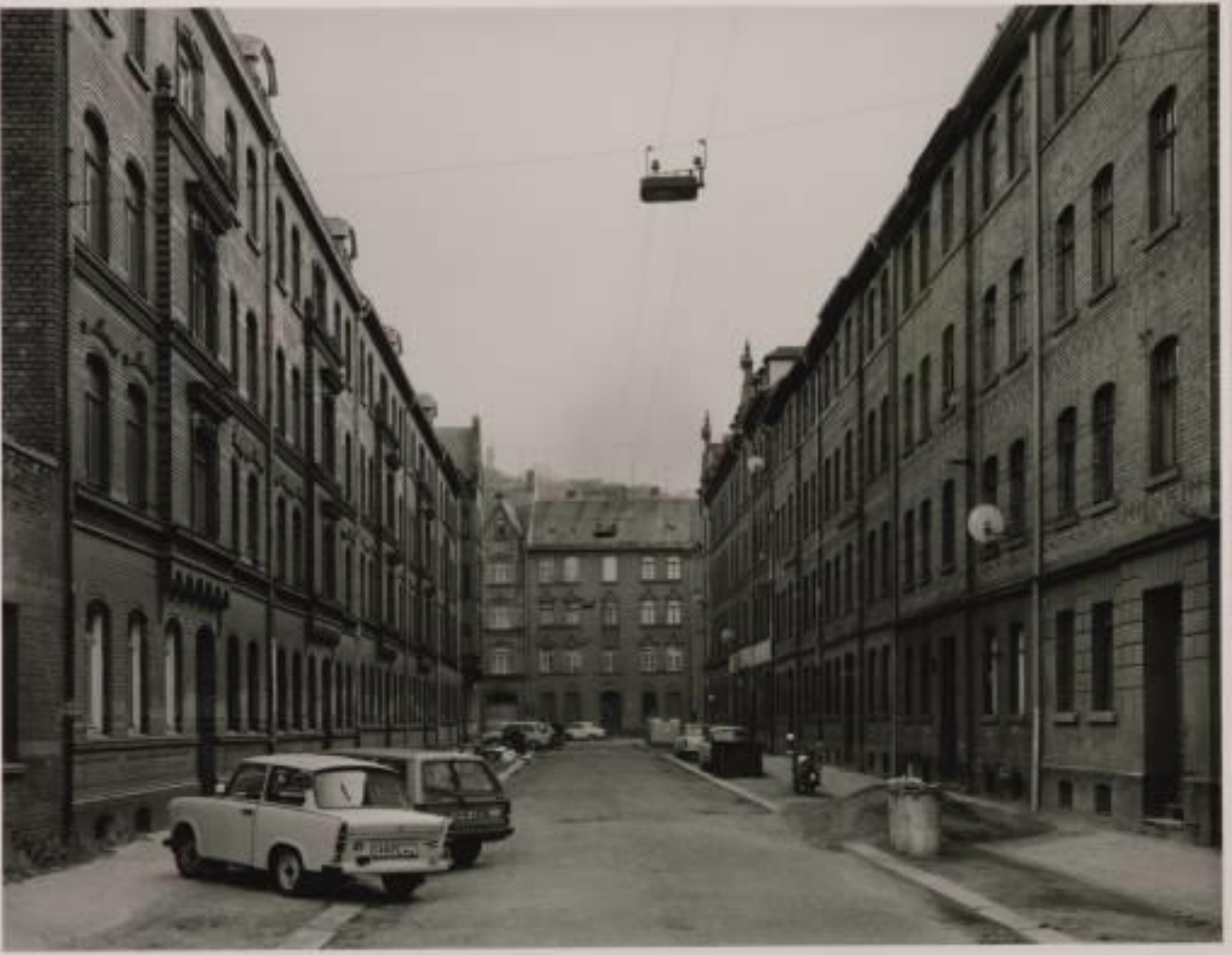

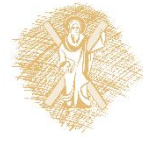

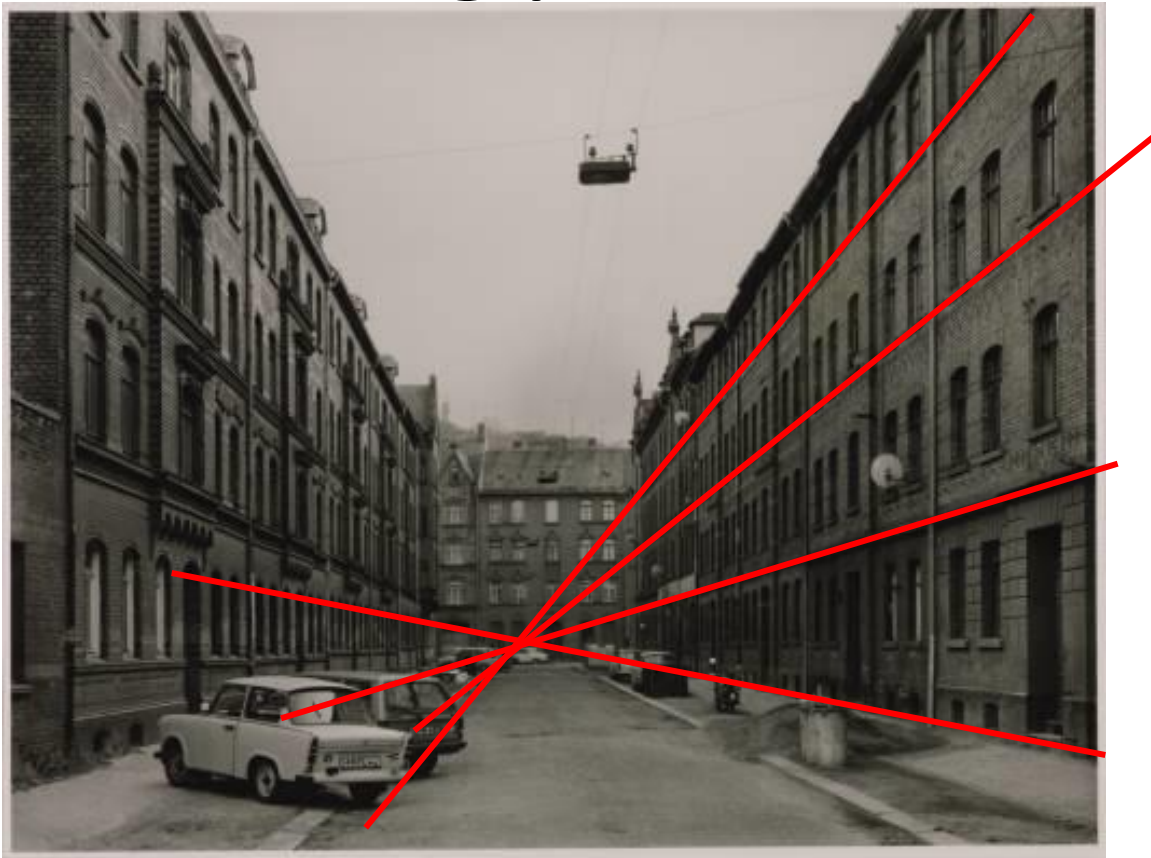

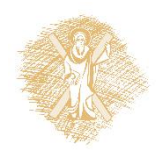

## Προβολή

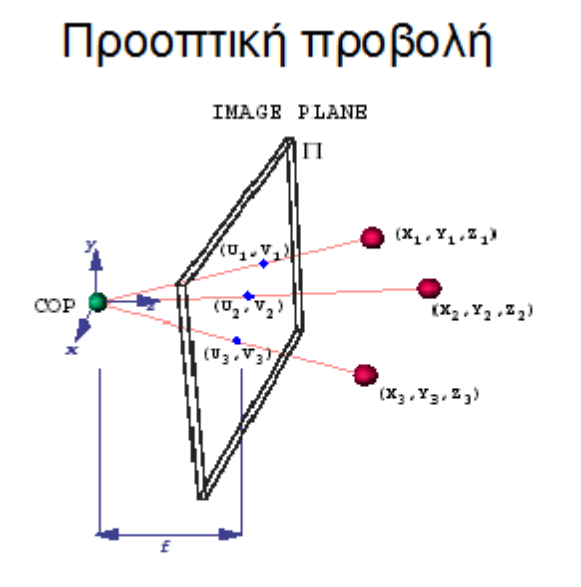

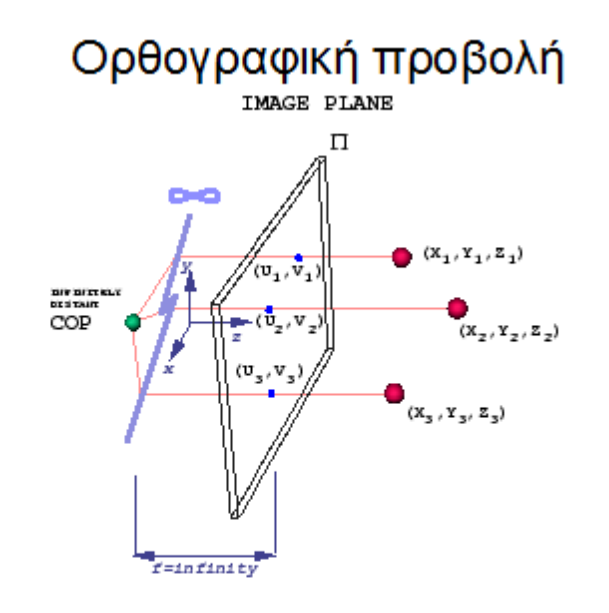

 $f \approx \infty$ ,  $u = X$ ,  $v = Y$ 

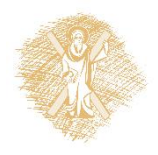

## Φίλτρα εικόνων (2D ψηφιακά φίλτρα)

- Φίλτρο εικόνας: υπολογισμός μίας συνάρτησης στη «γειτονιά» κάθε σημείου/εικονοστοιχείου
- Πολύ σημαντική διεργασία!
	- Βελτιστοποίηση εικόνας
		- Αποθορυβοποίηση, αύξηση αντίθεσης, κλπ.
	- Εξαγωγή πληροφορίας από εικόνες
		- Υφή, ακμές, χαρακτηριστικά σημεία, κλπ.
	- Ανίχνευση προτύπων
		- Εύρεση μοτίβων

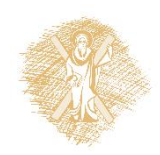
### Παράδειγμα φίλτρου

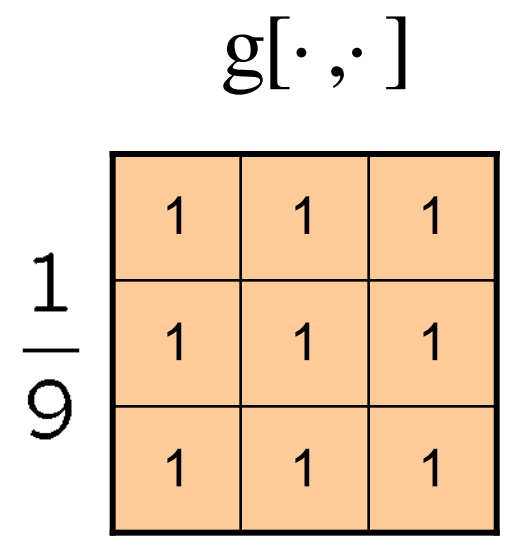

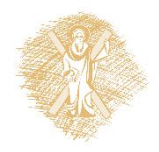

$$
\begin{array}{|c|cccc|cccc|}\hline\n0&0&0&0&0&0&0&0&0&0&0\\ \hline\n0&0&0&0&0&0&0&0&0&0&0\\ \hline\n0&0&0&0&0&90&90&90&90&0&0\\ \hline\n0&0&0&0&90&90&90&90&0&0&0\\ \hline\n0&0&0&0&90&90&90&90&90&0&0\\ \hline\n0&0&0&0&90&90&90&90&0&0&0\\ \hline\n0&0&0&0&90&90&90&90&0&0&0\\ \hline\n0&0&0&0&0&0&0&0&0&0&0\\ \hline\n0&0&0&0&0&0&0&0&0&0&0
$$

$$
f[.,.]
$$

$$
Φίλτρα εικόνωνg[·,·]
$$

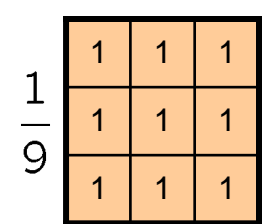

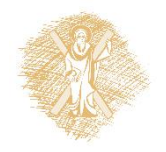

$$
h[m,n] = \sum_{k,l} g[k,l] f[m+k,n+l]
$$

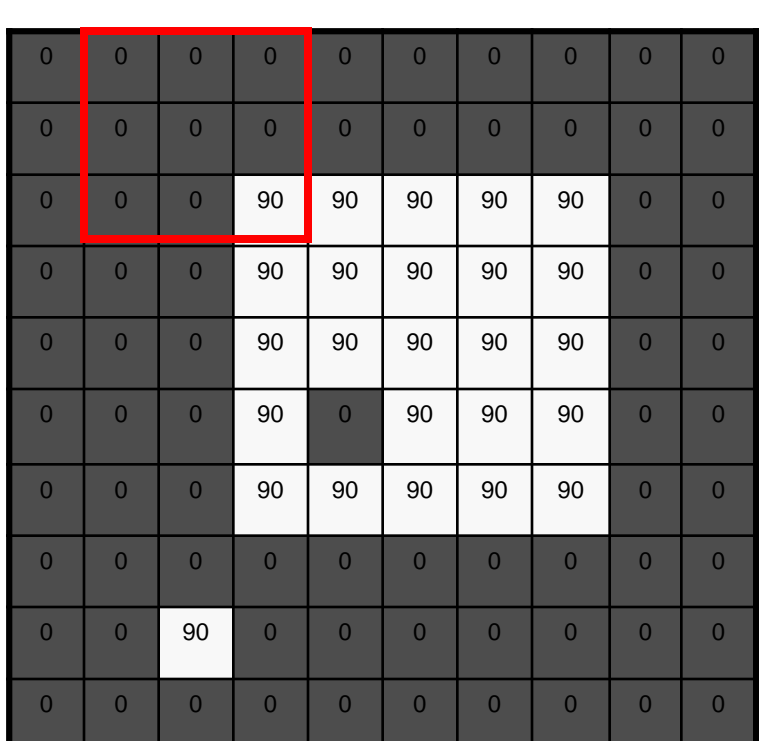

# *f*[.,.] *h*[.,.]

$$
Φίλτρα εικόνων g[·, : ] = 1/2
$$

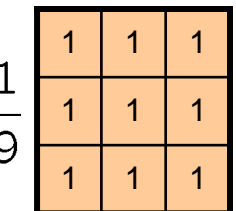

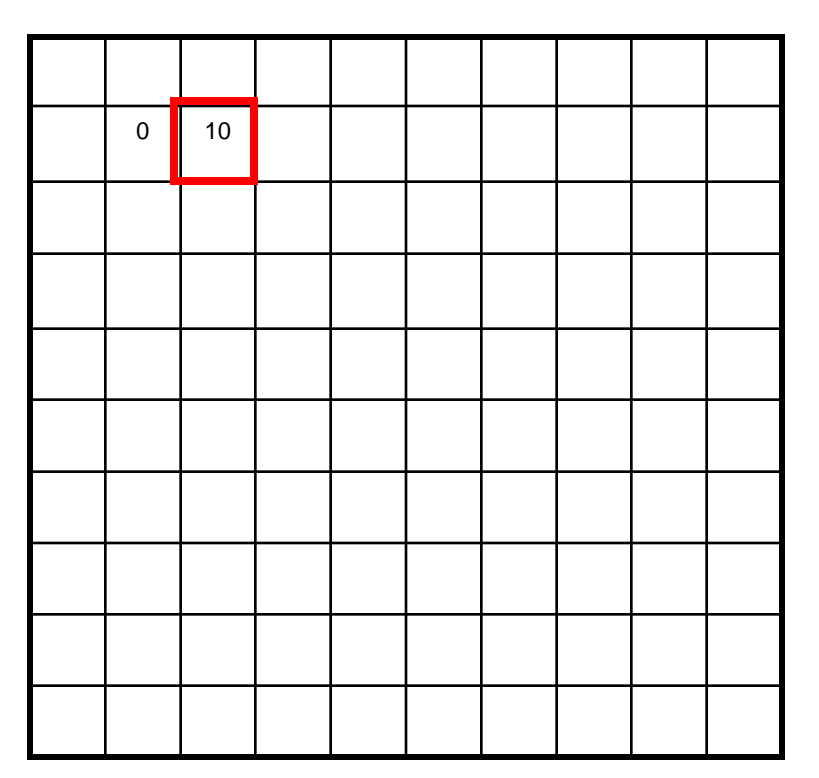

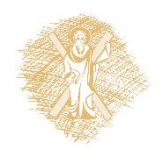

$$
h[m,n] = \sum_{k,l} g[k,l] f[m+k,n+l]
$$

40

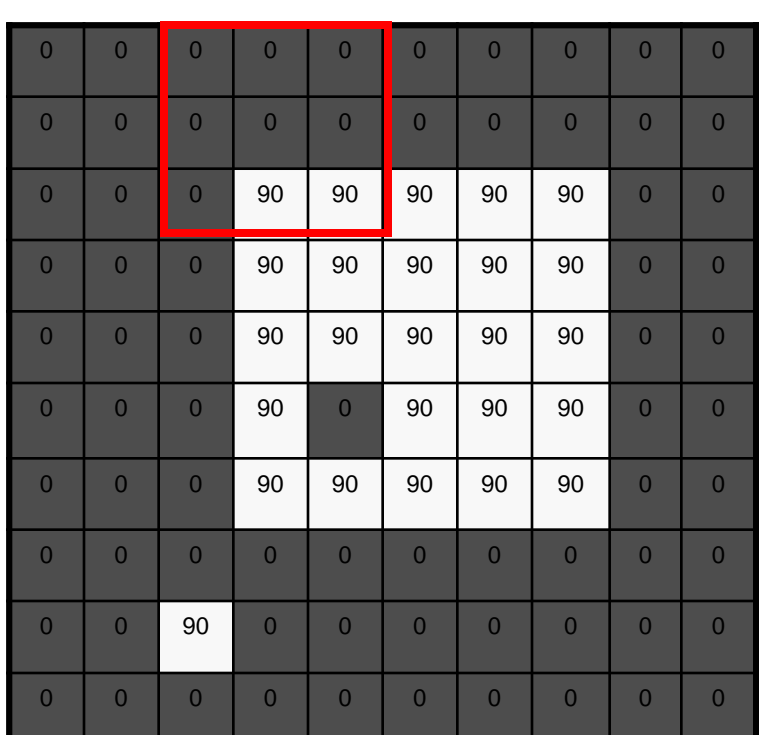

$$
f[.,.]
$$

$$
Φίλτρα εικόνων\ng[·\n
$$
h[..]
$$
$$

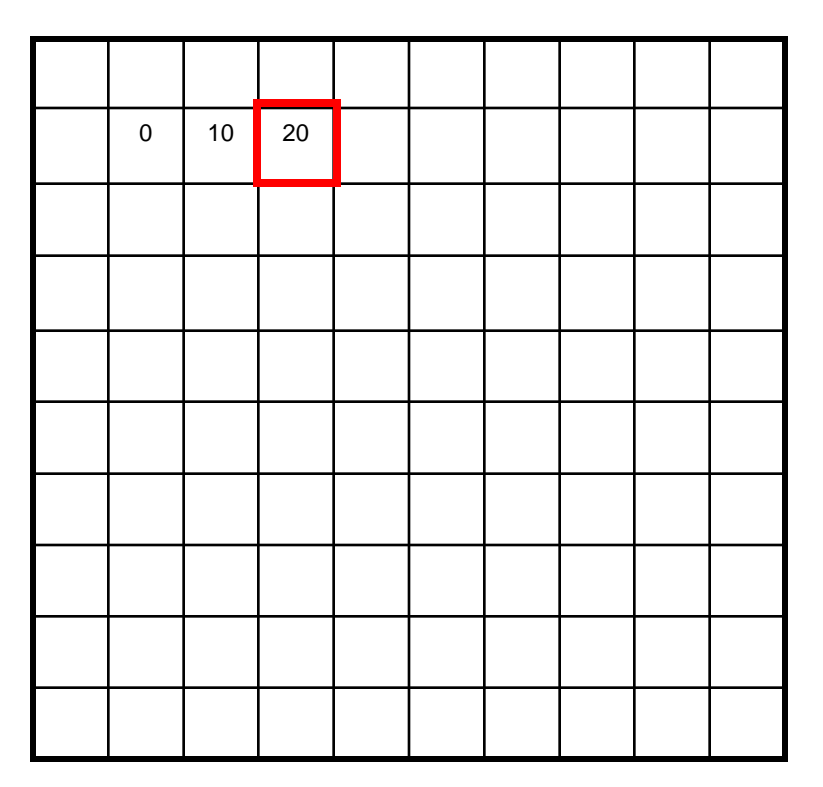

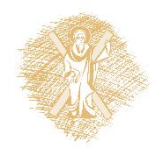

$$
h[m,n] = \sum_{k,l} g[k,l] f[m+k,n+l]
$$

41

 $1$  | 1 | 1

1 | 1 | 1

, ]

 $1 \mid 1 \mid 1$ 

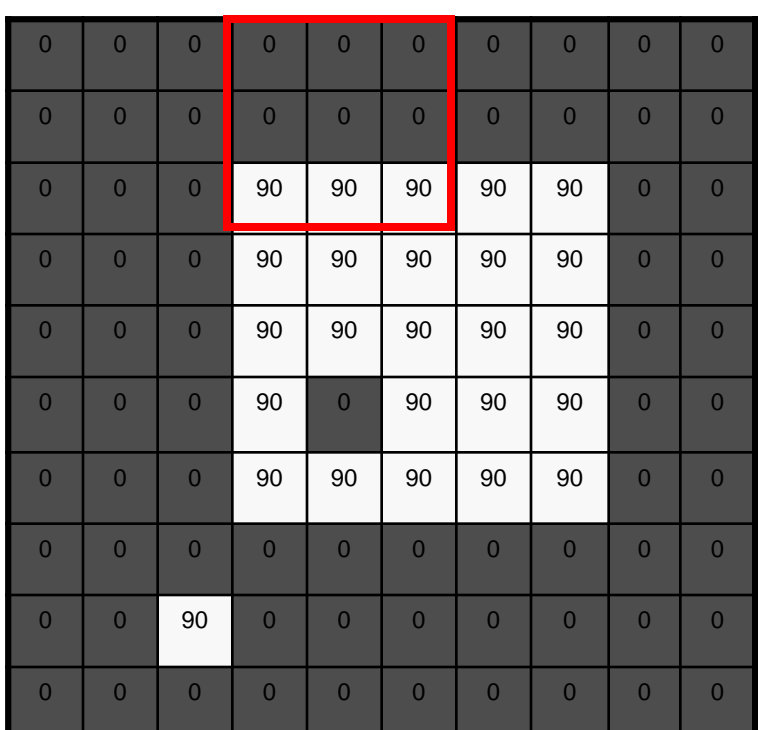

# *f*[.,.] *h*[.,.]

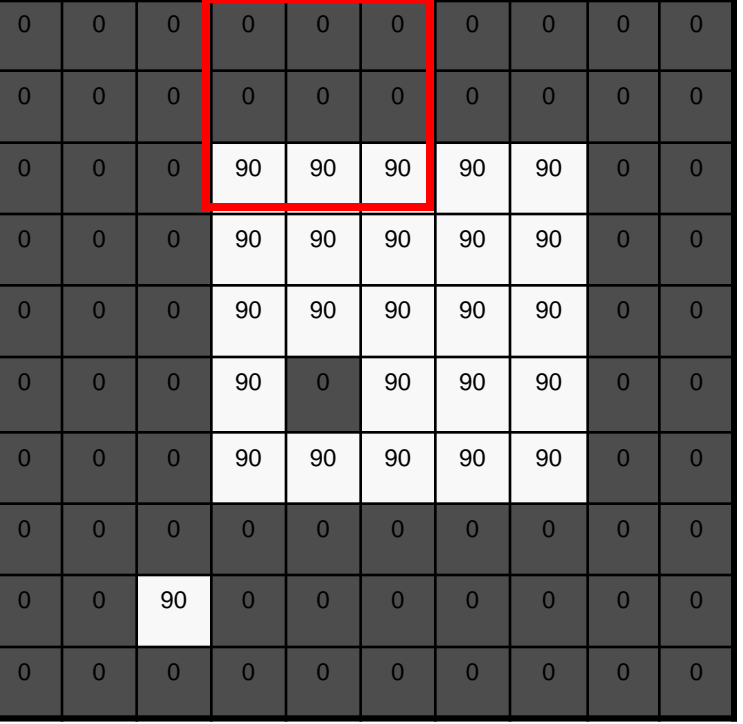

 $g[\cdot\, ,\cdot\,]$ 

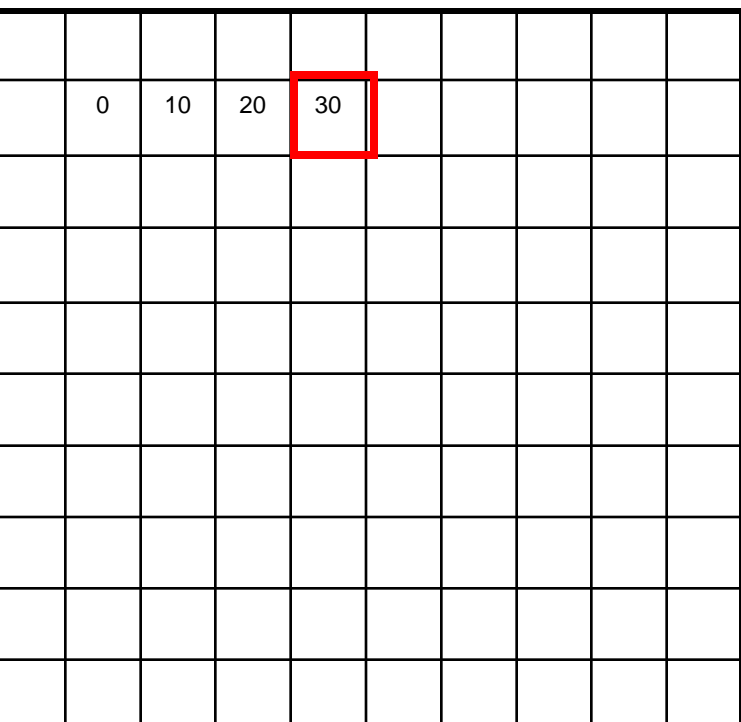

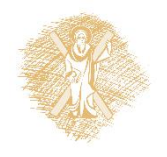

$$
h[m,n] = \sum_{k,l} g[k,l] f[m+k,n+l]
$$

Φίλτρα εικόνων

1 | 1 | 1

1 | 1 | 1

1 | 1 | 1

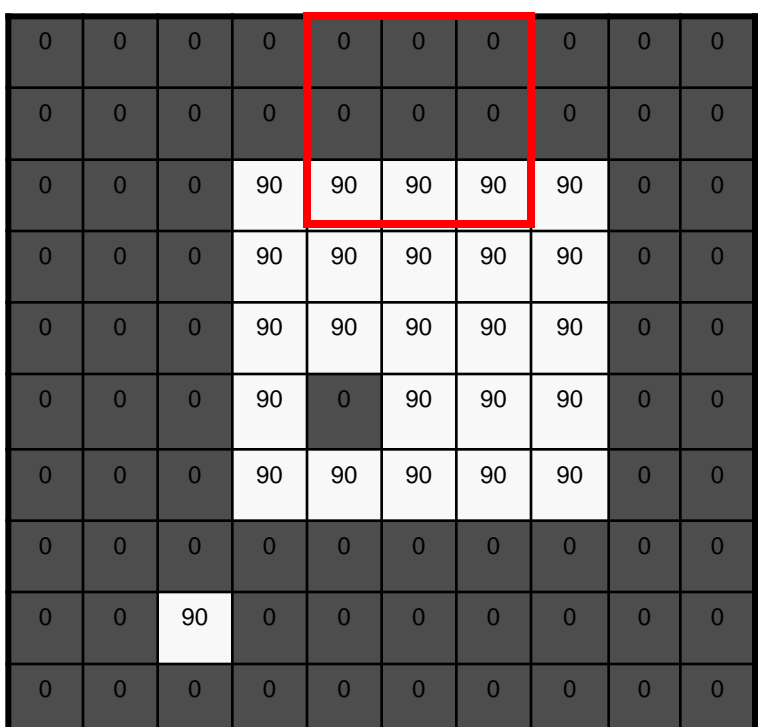

# $f[.,.]$

$$
h[.,.]
$$

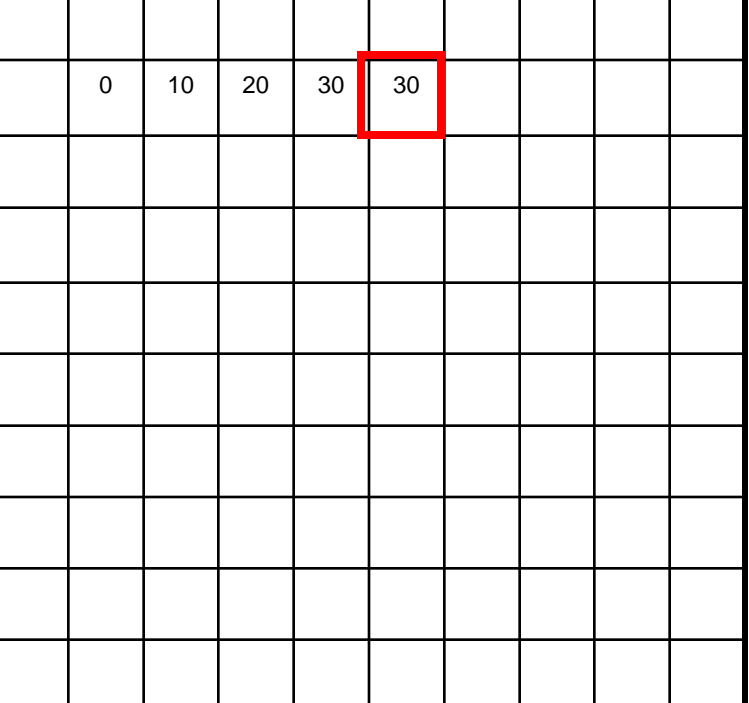

 $g[\cdot,\cdot]$ 

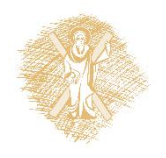

$$
h[m,n] = \sum_{k,l} g[k,l] f[m+k,n+l]
$$

Φίλτρα εικόνων

43

1 | 1 | 1

1 | 1 | 1

1 | 1 | 1

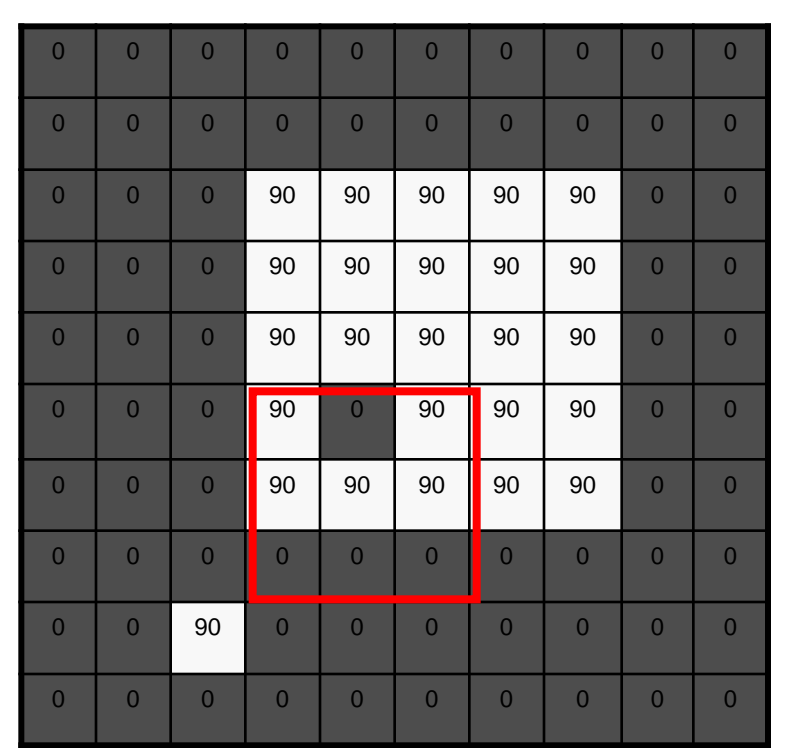

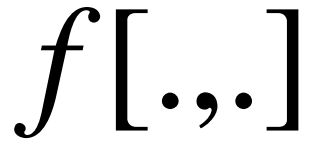

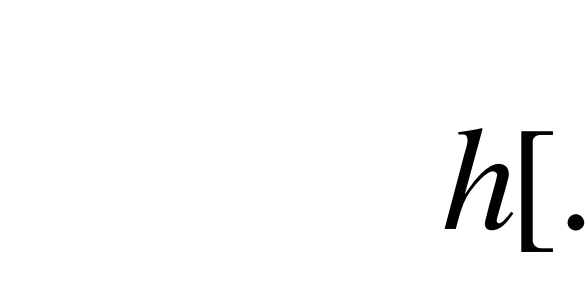

Φίλτρα εικόνων

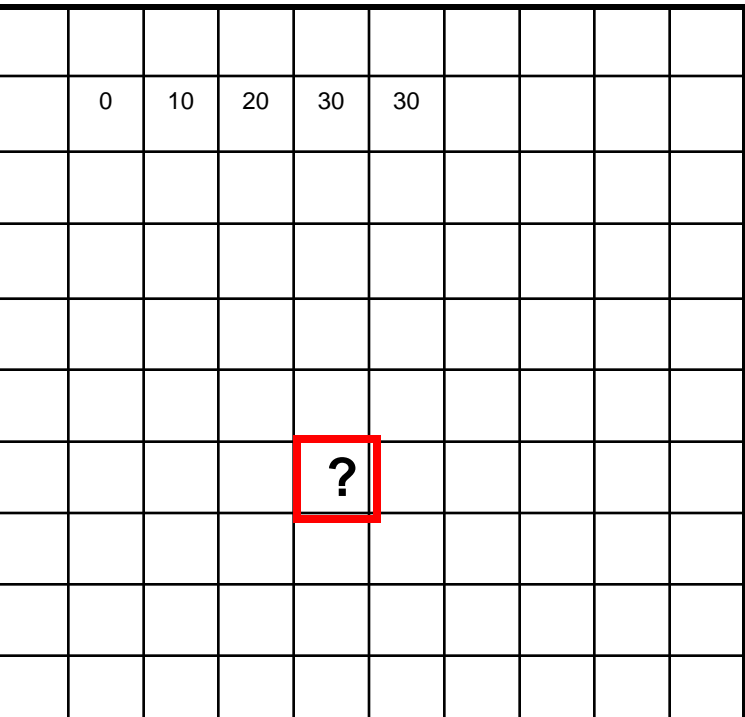

 $g[\cdot,\cdot]$ 

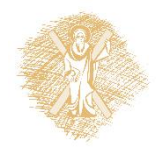

$$
h[m,n] = \sum_{k,l} g[k,l] f[m+k,n+l]
$$

44

1 | 1 | 1

1 | 1 | 1

1 1 1 1

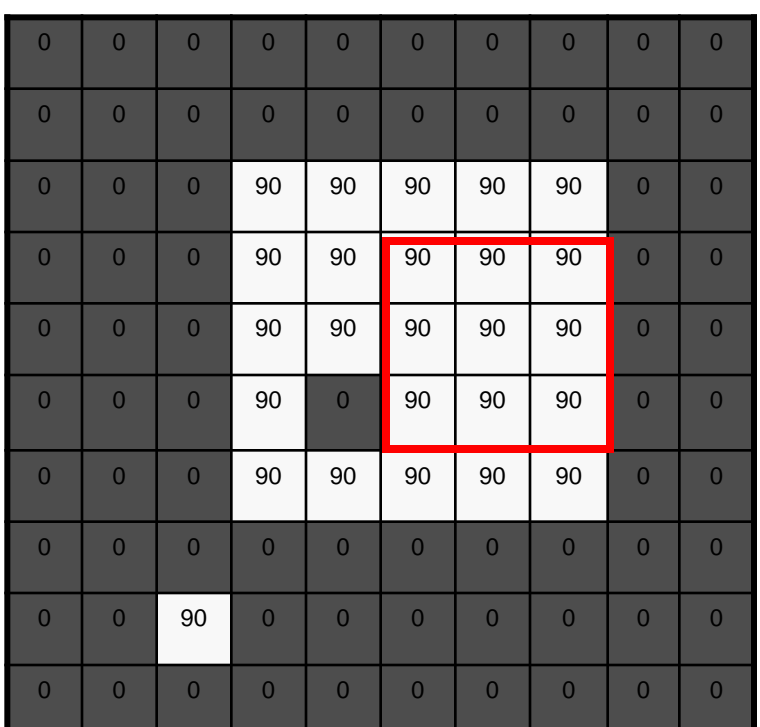

# *f*[.,.] *h*[.,.]

Φίλτρα εικόνων g[ ,

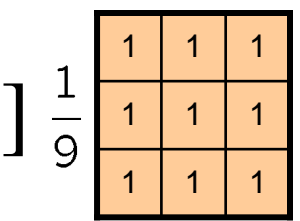

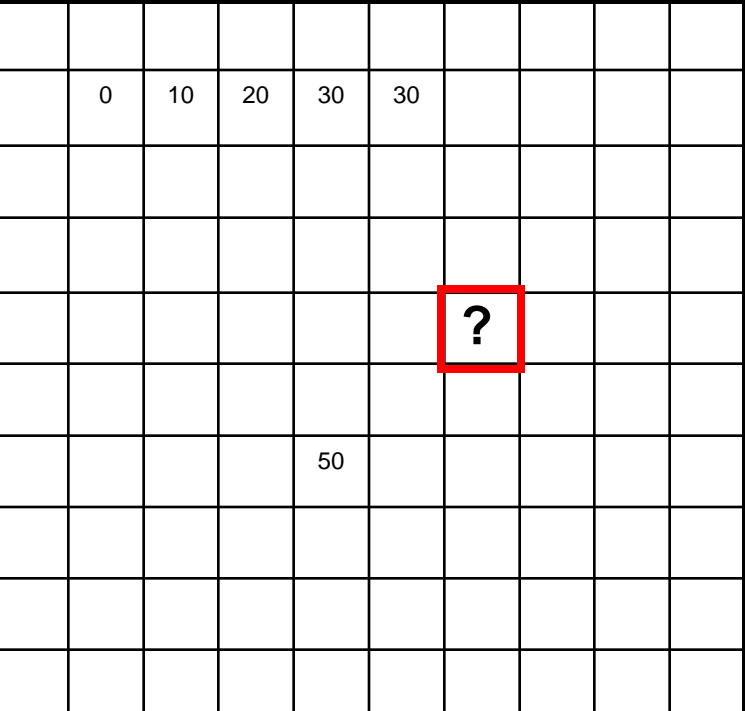

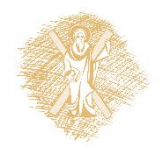

$$
h[m,n] = \sum_{k,l} g[k,l] f[m+k,n+l]
$$

45

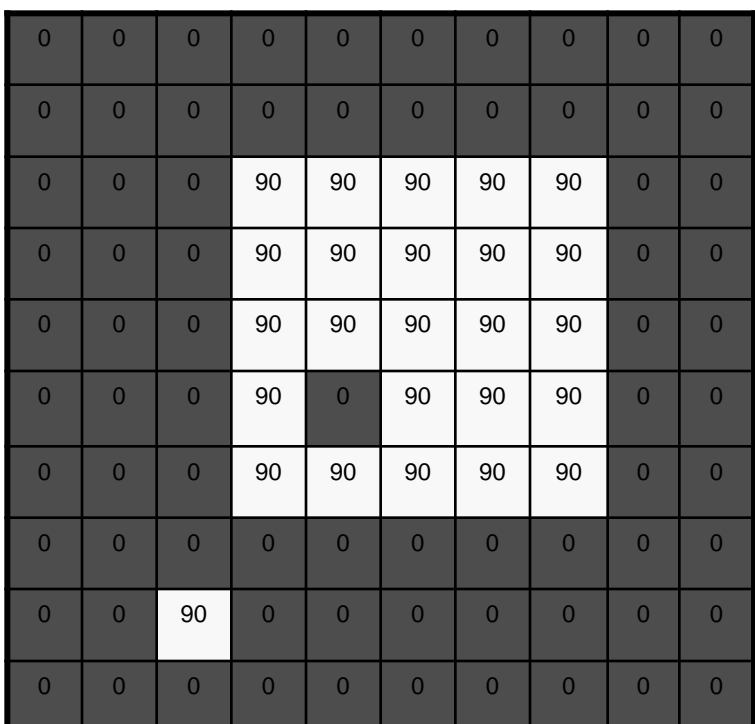

# $f[.,.]$

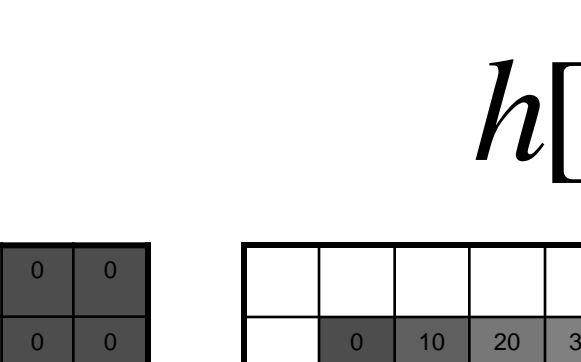

Φίλτρα εικόνων

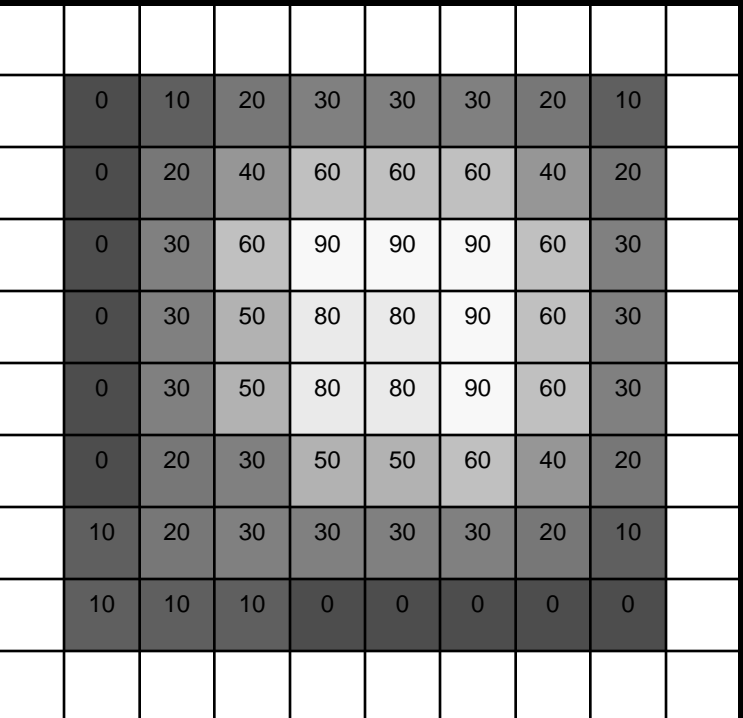

 $g[\cdot,\cdot]$ 

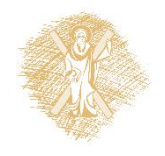

 $h[m,n] = \sum g[k,l] f[m+k,n+l]$ , *k l*

1 | 1 | 1

1 | 1 | 1

1 | 1 | 1

### Φίλτρα εικόνων

### Τι κάνει;

- Αντικαθιστά την τιμή κάθε εικονοστοιχείου με το μέσο όρο των γειτόνων του
- Επιτυγχάνει λείανση (αφαιρεί αιχμές)

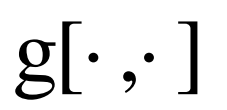

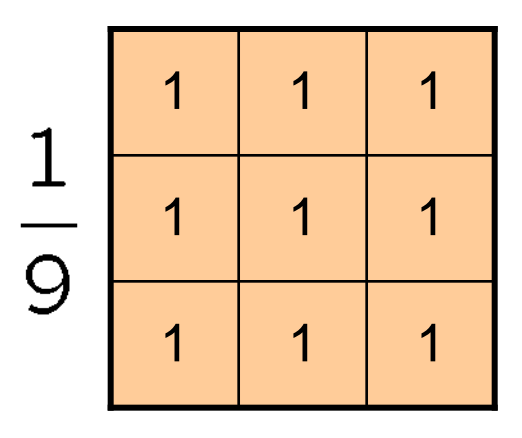

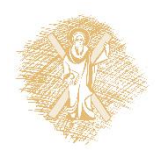

### Φίλτρο εξομάλυνσης

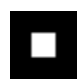

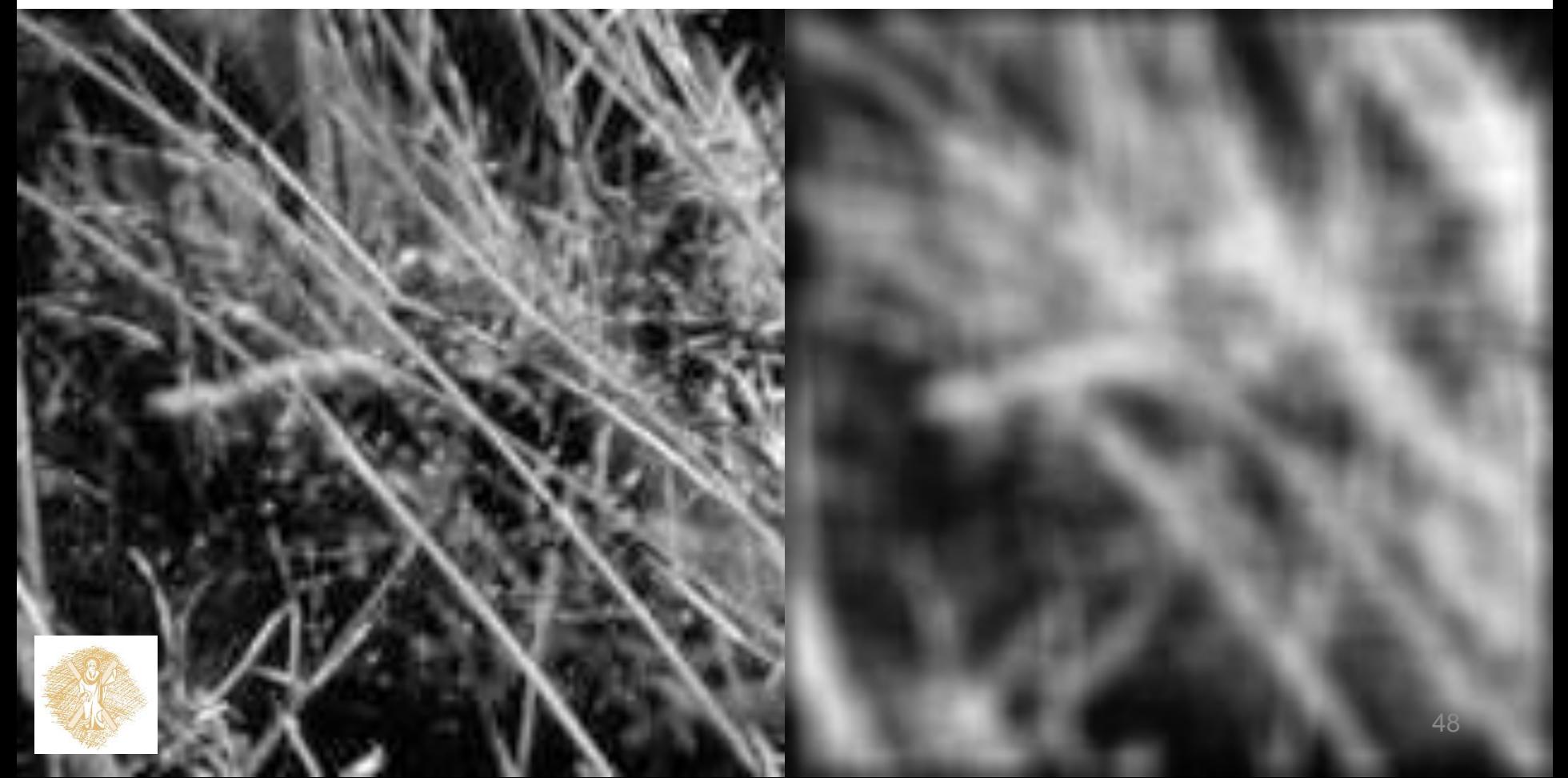

### Παραδείγματα…

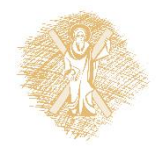

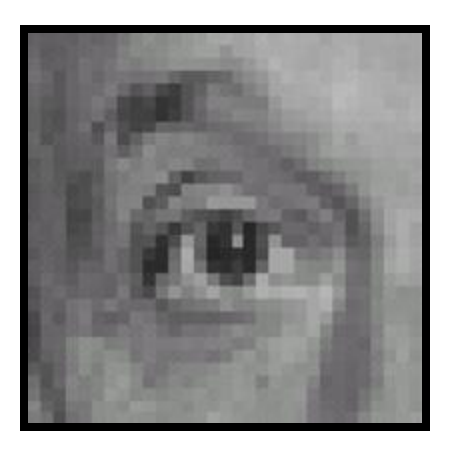

Αρχική

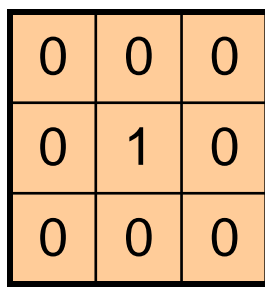

**?**

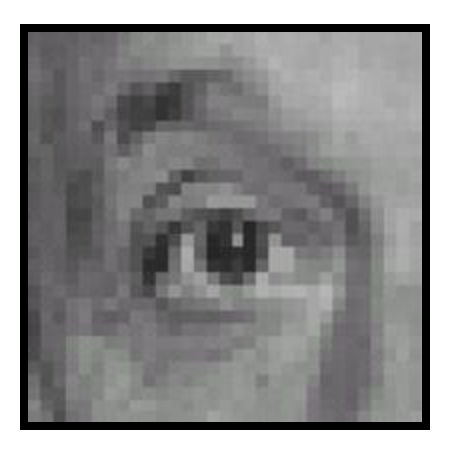

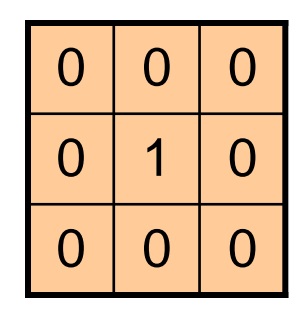

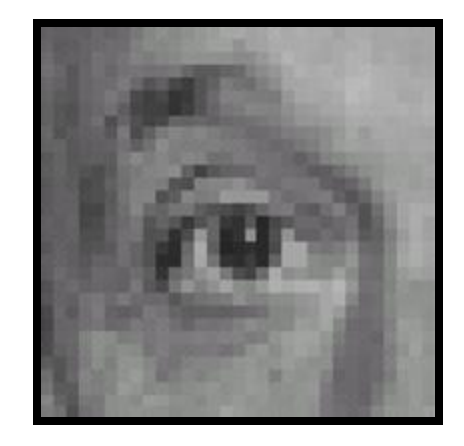

Αρχική Φιλτραρισμένη (καμία αλλαγή)

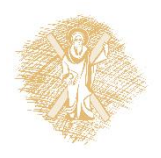

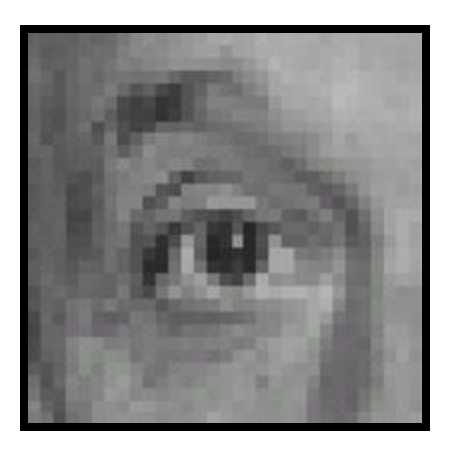

Αρχική

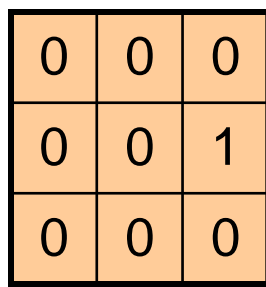

**?**

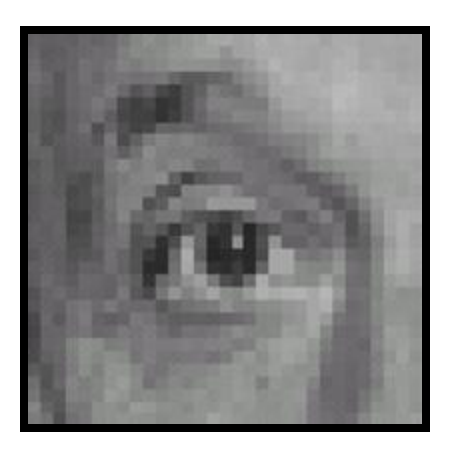

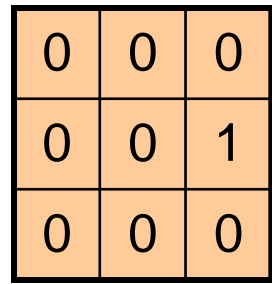

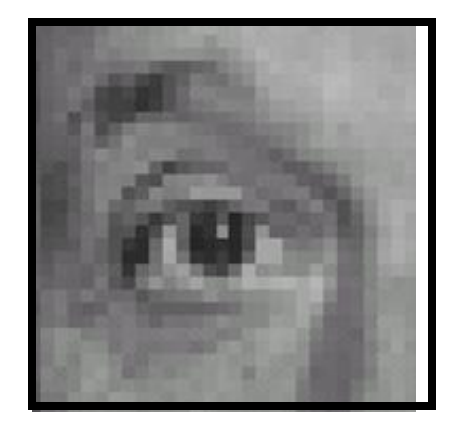

Αρχική Μετατόπιση κατά 1 εικονοστοιχείο

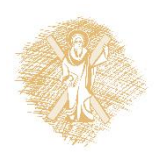

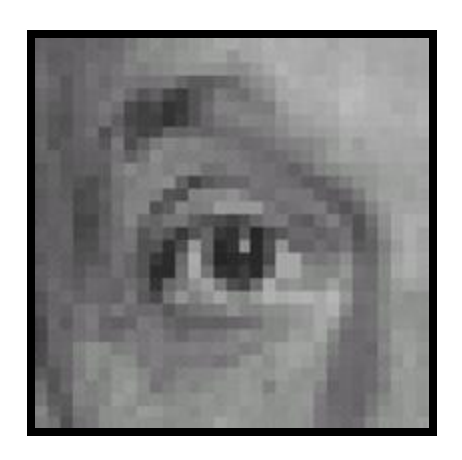

Αρχική

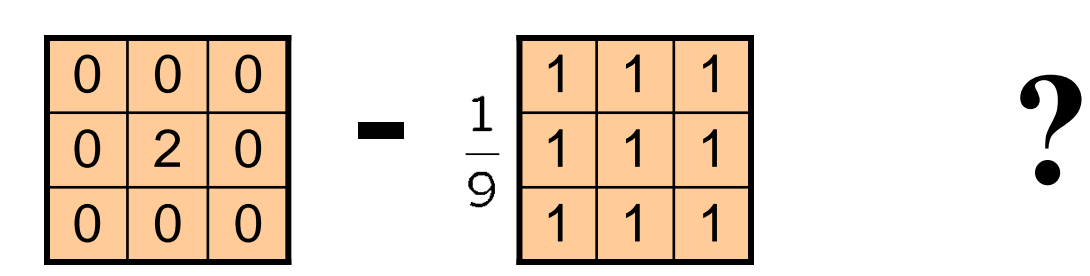

Σημείωση: Το άθροισμα των συντελεστών είναι 1!

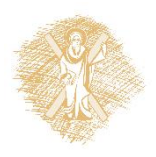

**-**

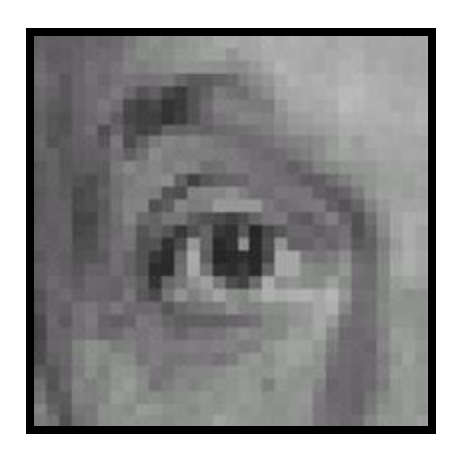

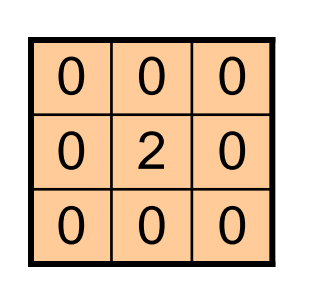

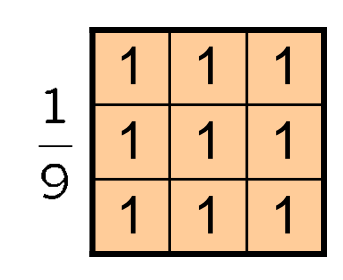

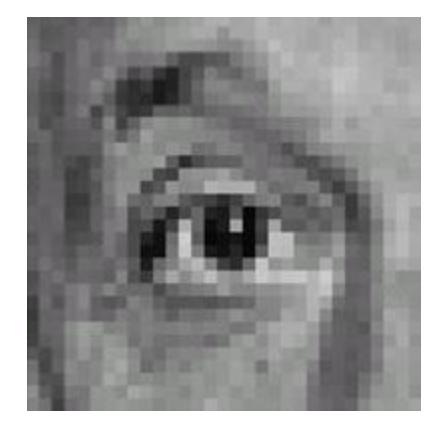

Αρχική

#### **Φίλτρο ενίσχυσης αντίθεσης**

- Ενισχύει τις διαφορές εντός του παραθύρου

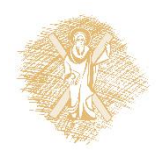

## Ενίσχυση αντίθεσης (sharpening)

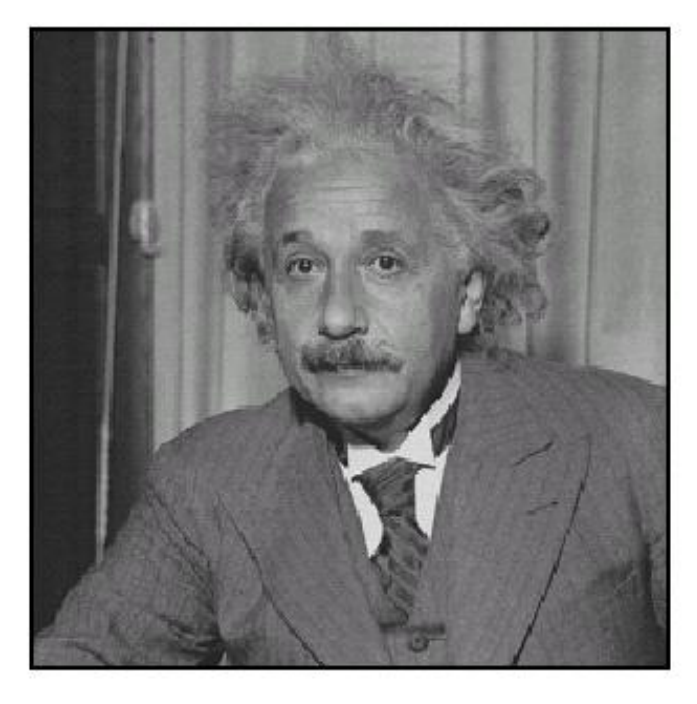

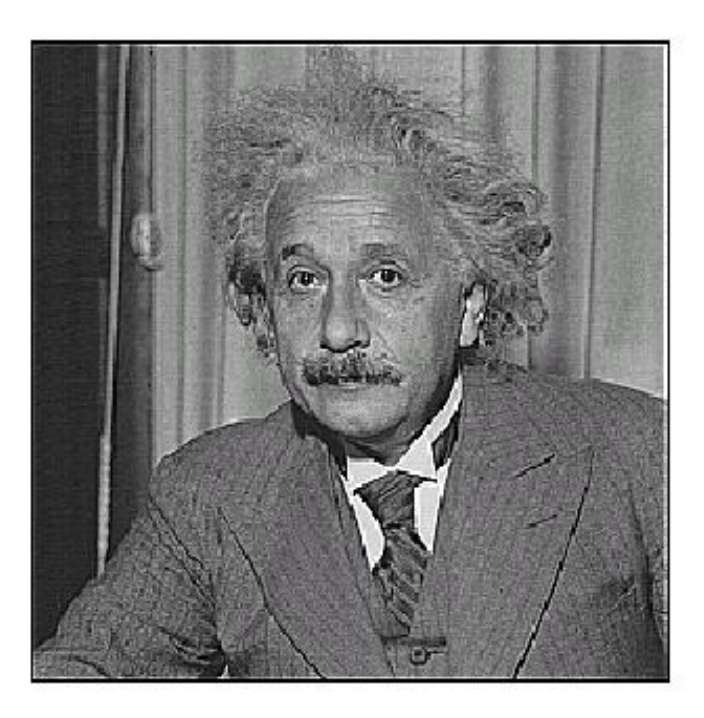

Πριν Μετά

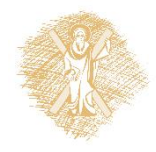

### Άλλα φίλτρα

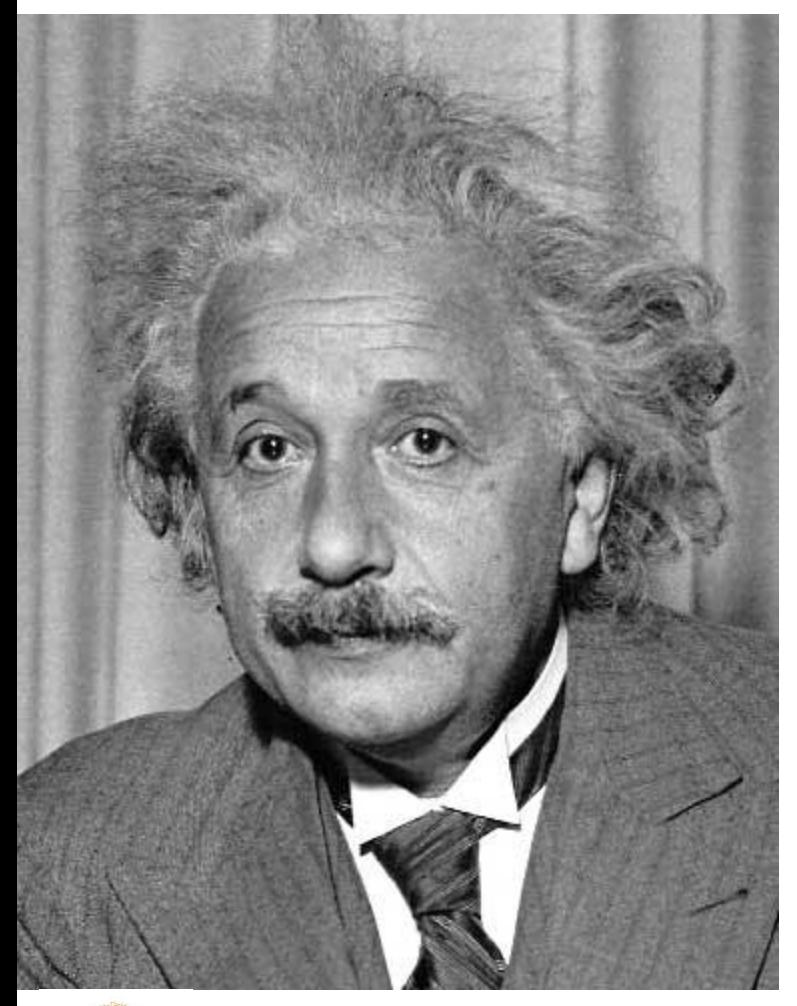

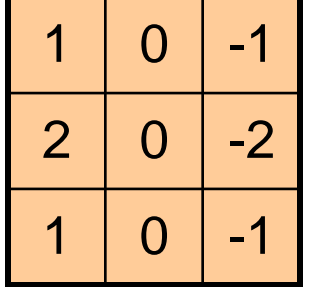

Sobel

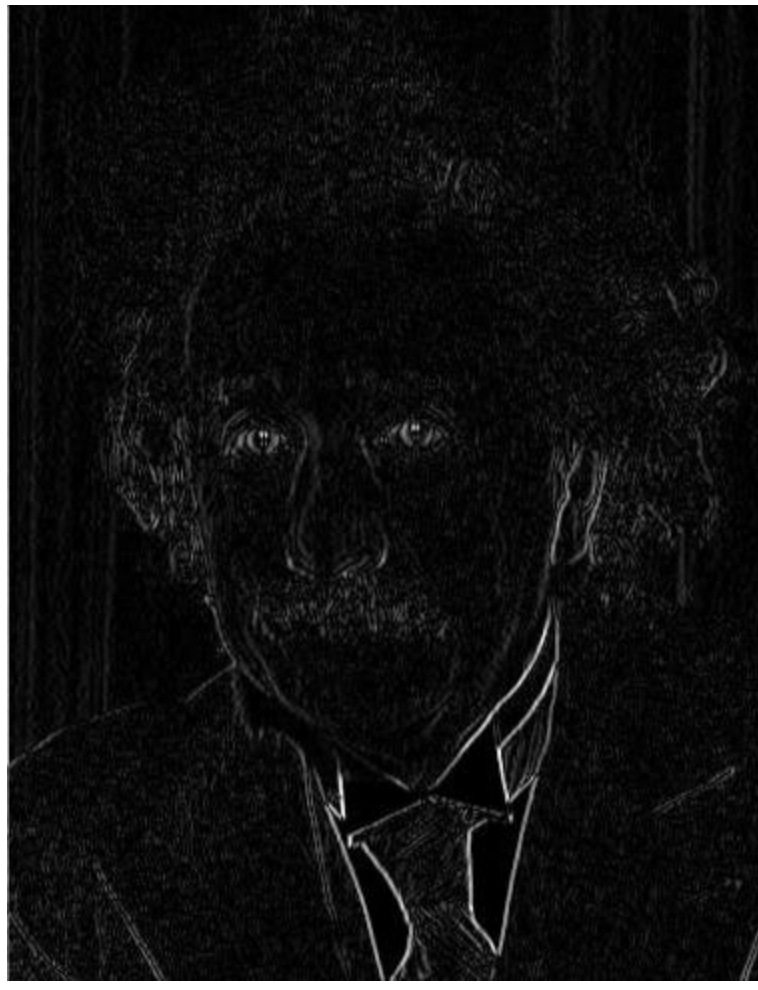

#### Κάθετες ακμές (απόλυτη τιμή) 57

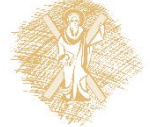

### Άλλα φίλτρα

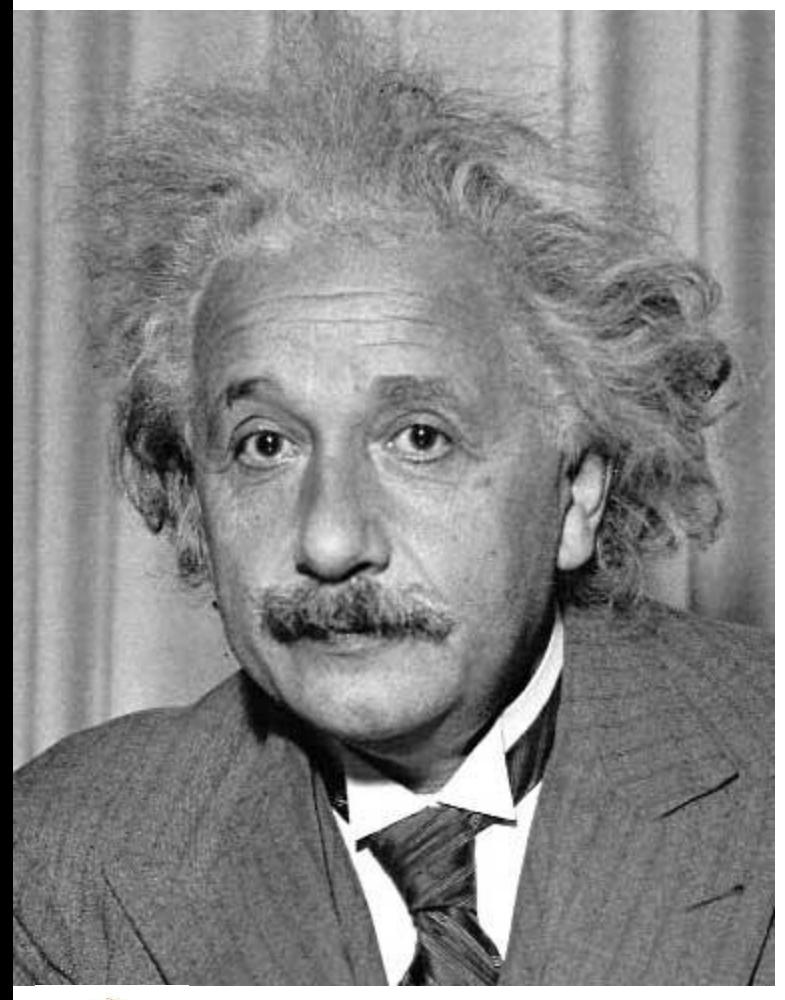

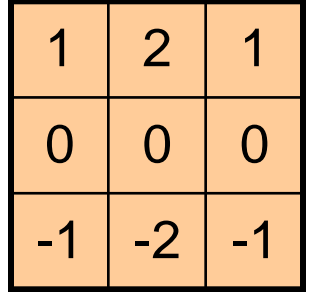

Sobel

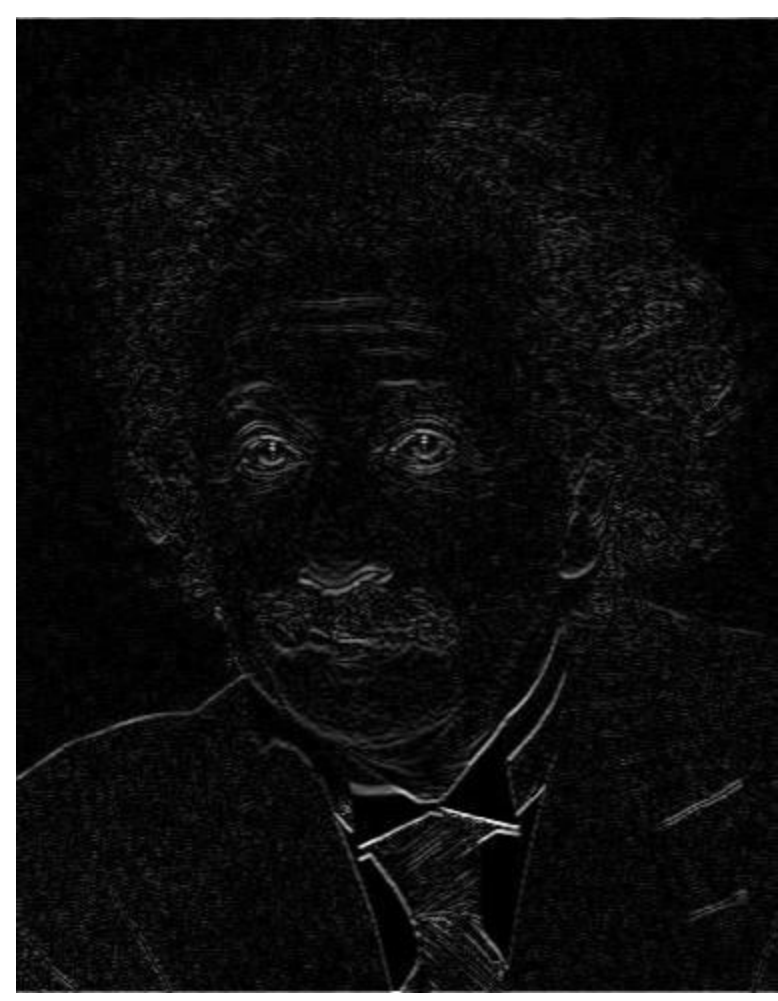

#### Οριζόντιες ακμές (απόλυτη τιμή) 58

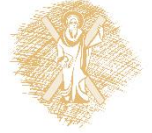

# Ιδιότητες γραμμικών φίλτρων

### **Γραμμικότητα:**

filter(f<sub>1</sub> + f<sub>2</sub>) = filter(f<sub>1</sub>) + filter(f<sub>2</sub>)

**Μετατόπιση:** ίδια συμπεριφορά ανεξάρτητα της θέσης του εικονοστοιχείου  $filter(shift(f)) = shift(filter(f))$ 

Κάθε γραμμικός αμετάβλητος ως προς τη μετατόπιση τελεστής μπορεί να αναπαρασταθεί μέσω συνέλιξης

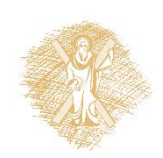

### Ιδιότητες • Αντιμεταθετικότητα: *a* \* *b* = *b* \* *a*

- Θεωρητικά καμία διαφορά μεταξύ φίλτρου και σήματος
- Προσεταιρισμός: *a* \* (*b* \* *c*) = (*a* \* *b*) \* *c*
	- Πολλές φορές εφαρμόζονται πολλά φίλτρα το ένα μετά το άλλο:  $(((a * b_1) * b_2) * b_3)$
	- Αυτό ισοδυναμεί με την εφαρμογή ενός φίλτρου: a \* (b<sub>1</sub> \* b<sub>2</sub> \*  $b_3$
- Επιμερισμός: *a* \* (*b* + *c*) = (*a* \* *b*) + (*a* \* *c*)
- Κλιμάκωση: *ka \* b = a \* kb = k* (*a* \* *b*)
- Ουδέτερο στοιχείο: *e* = [0, 0, 1, 0, 0], *a* \* *e* = *a*

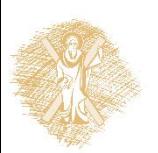

### Σημαντικό φίλτρο: Gaussian

• Στάθμιση συνεισφοράς γειτονιάς ανάλογα με την απόσταση

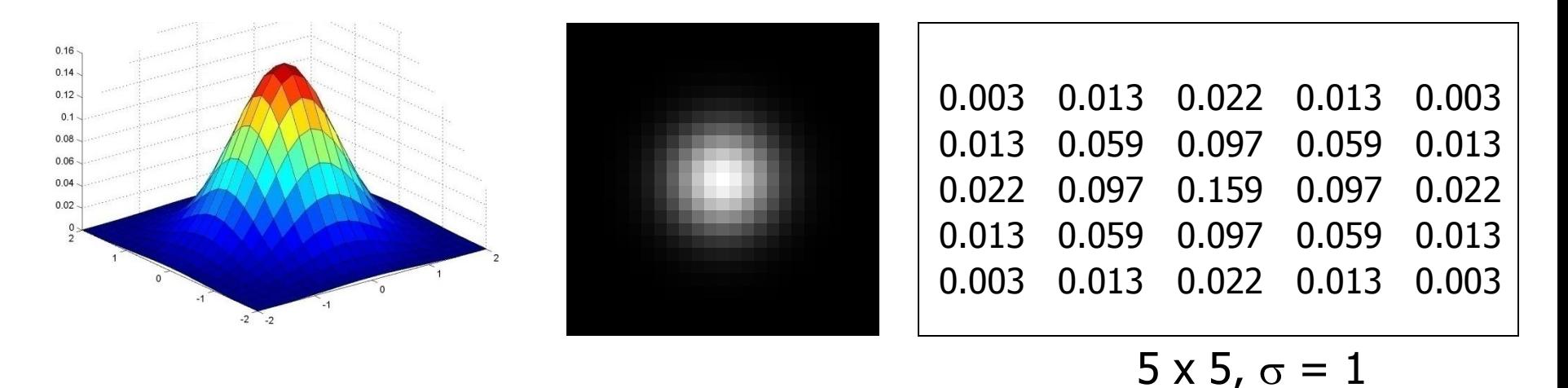

$$
G_{\sigma} = \frac{1}{2\pi\sigma^2} e^{-\frac{(x^2 + y^2)}{2\sigma^2}}
$$

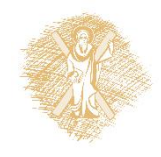

### Εξομάλυνση με Gaussian

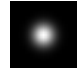

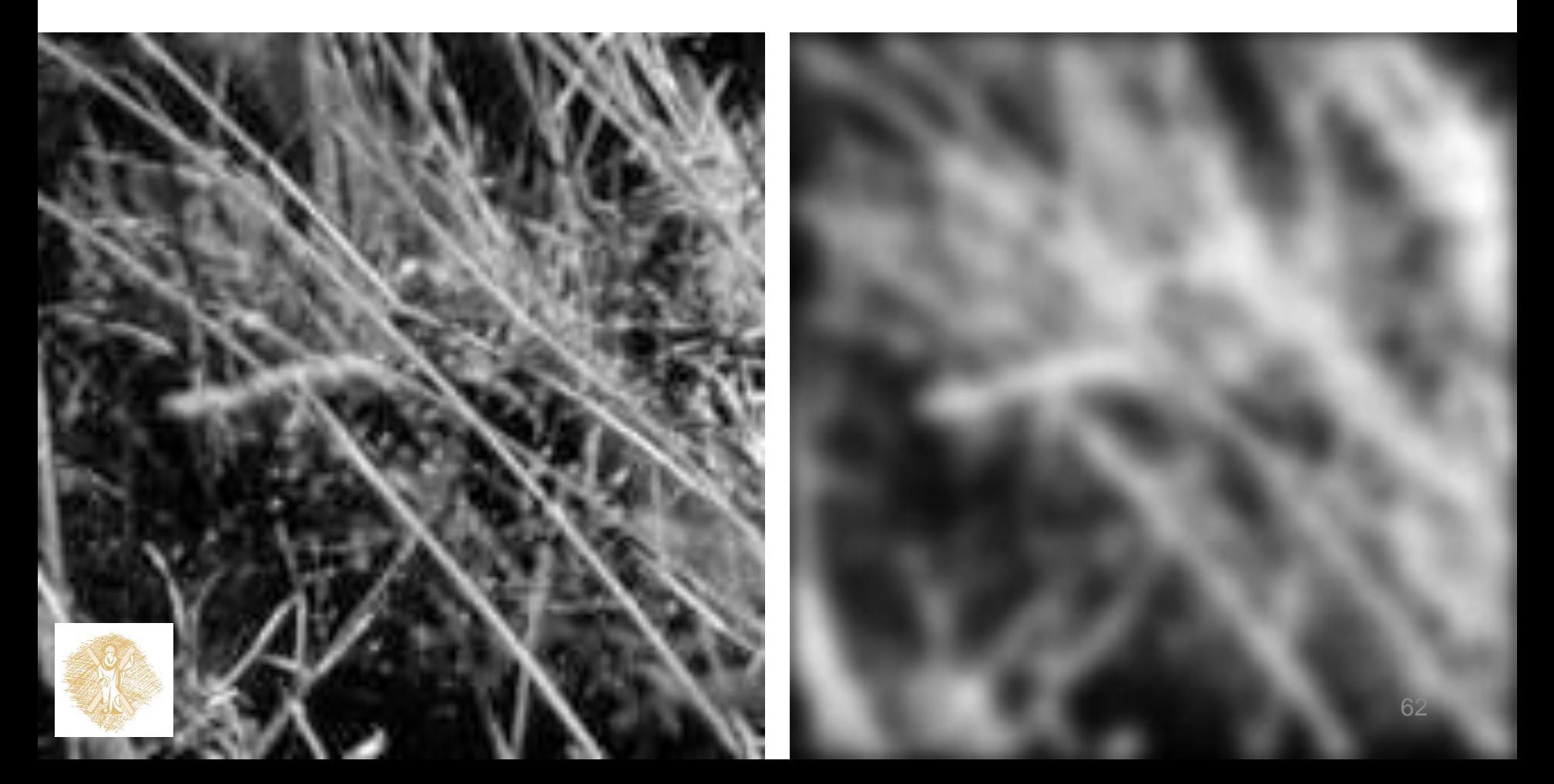

### Εξομάλυνση με τετραγωνικό φίλτρο

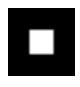

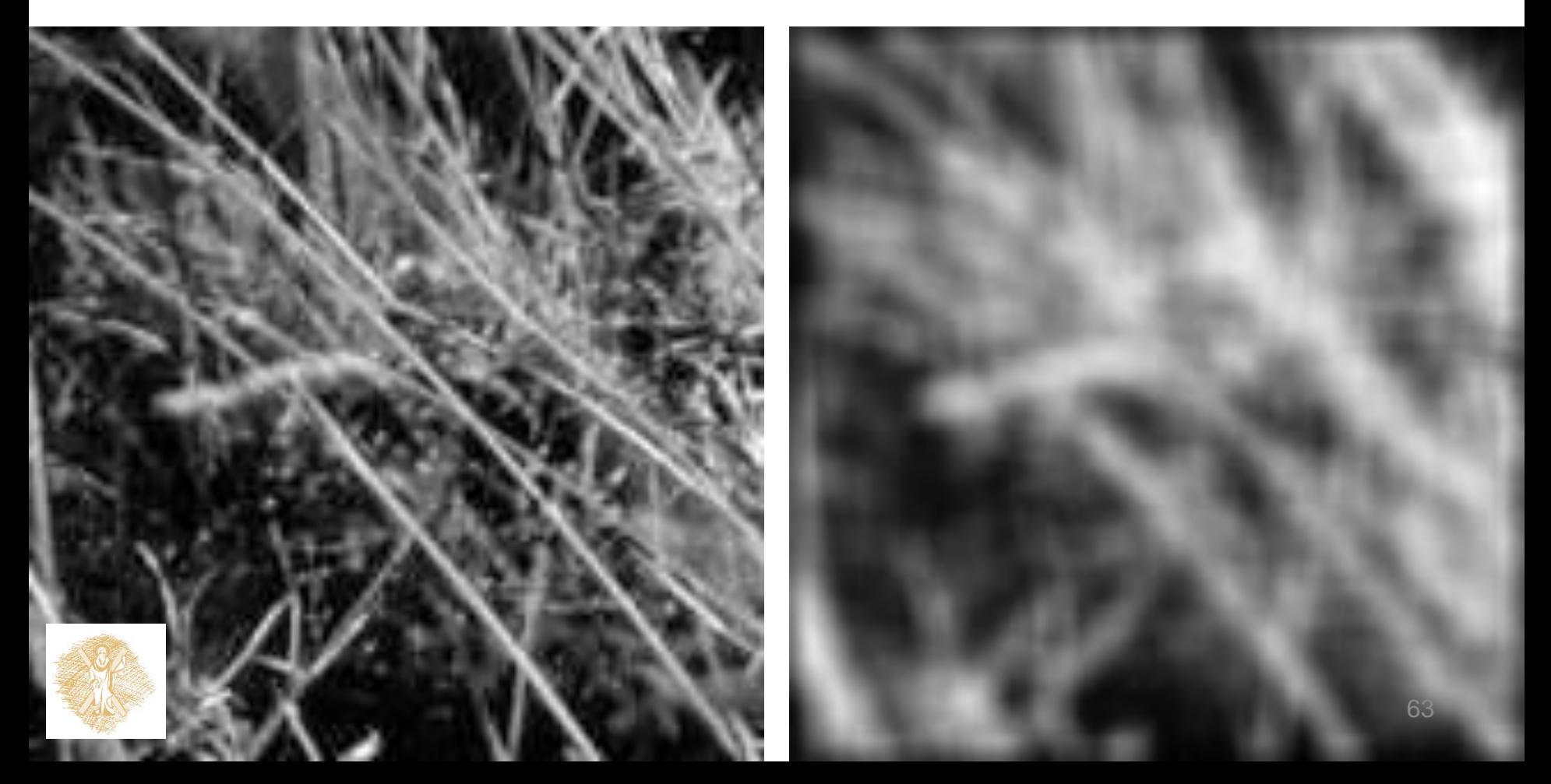

## Gaussian φίλτρα

- Αφαίρεση "υψίσυχνων" συνιστωσών από την εικόνα (βαθυπερατό φίλτρο)
	- Οι εικόνες γίνονται πιο λείες
- Η συνέλιξη με τον εαυτό του είναι πάλι φίλτρο Gaussian
	- Μπορεί να γίνει εξομάλυνση με φίλτρο μικρού εύρους επανειλημμένα, και το αποτέλεσμα ισοδυναμεί με φίλτρο μεγαλύτερου εύρους
	- Εφαρμογή συνέλιξης με φιλτρο Gaussian πλάτους *σ* δύο φορές έχει το ίδιο αποτέλεσμα με εφαρμογή συνέλιξης μία φορά με φίλτρο πλάτους *σ*√2
- *Διαχωρίσιμο φίλτρο*
	- Ανάγεται σε γινόμενο δύο μονοδιάστατων Gaussian φίλτρων

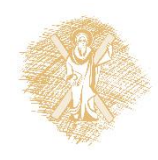

### Διαχωρισιμότητα

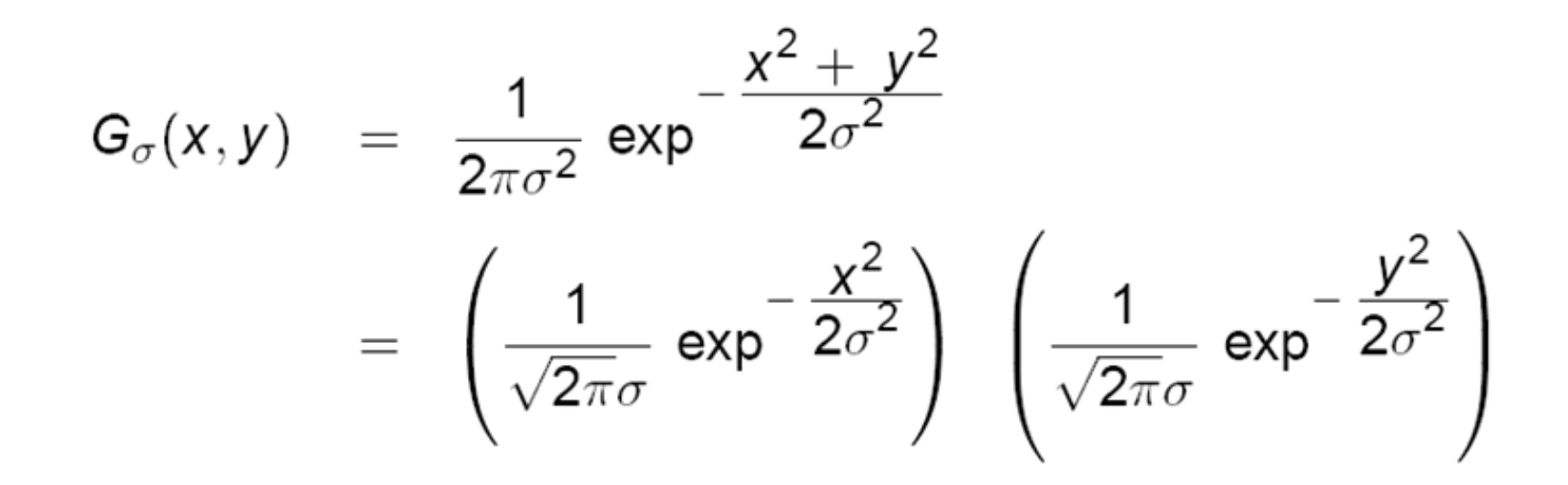

- Το 2D φίλτρο μπορεί να εκφραστεί ως γινόμενο δύο συναρτήσεων ως προς x και y αντίστοιχα
- Στην περίπτωση αυτή οι δύο συναρτήσεις είναι ίδιες και 1D

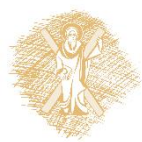

## Παράδειγμα διαχωρισιμότητας

2D συνέλιξη (κεντρική τιμή)

Το φίλτρο γίνεται γινόμενο δύο 1D φίλτρων:

Συνέλιξη κατά γραμμές:

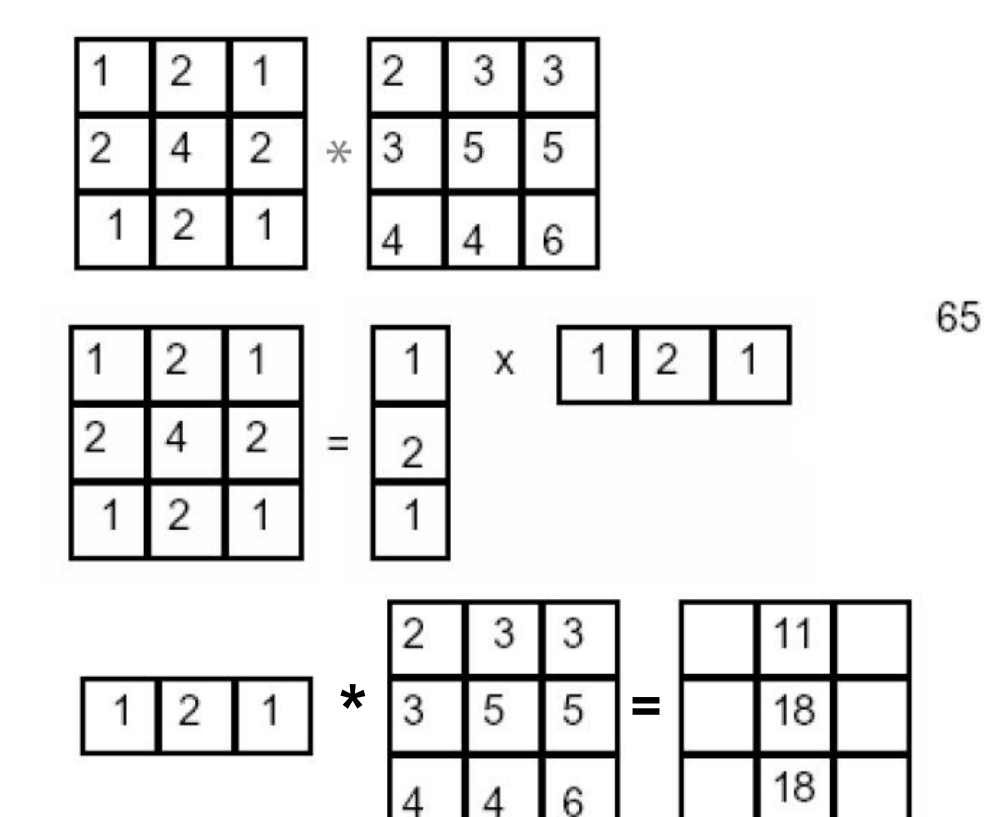

Συνέλιξη κατά στήλες:

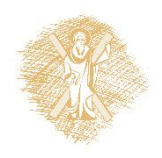

# Πρακτικά ζητήματα

Πόσο ευρύ πρέπει να είναι το φίλτρο?

- Οι τιμές στα όρια πρέπει να τείνουν στο μηδέν
- Εμπειρικός κανόναςγια Gaussian φίλτρα: ορισμός παραθύρου περίπου *6σ*

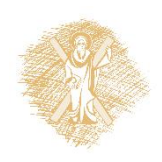

# Πρακτικά ζητήματα

- Τι γίνεται στα όρια?
	- Το παράθυρο του φίλτ εικόνα
	- Παρέκταση (extrapolation)
	- Μέθοδοι:
		- Φίλτρο αποκοπής
		- Αναδίπλωση
		- Αντιγραφή ορίου
		- Ανάκλαση

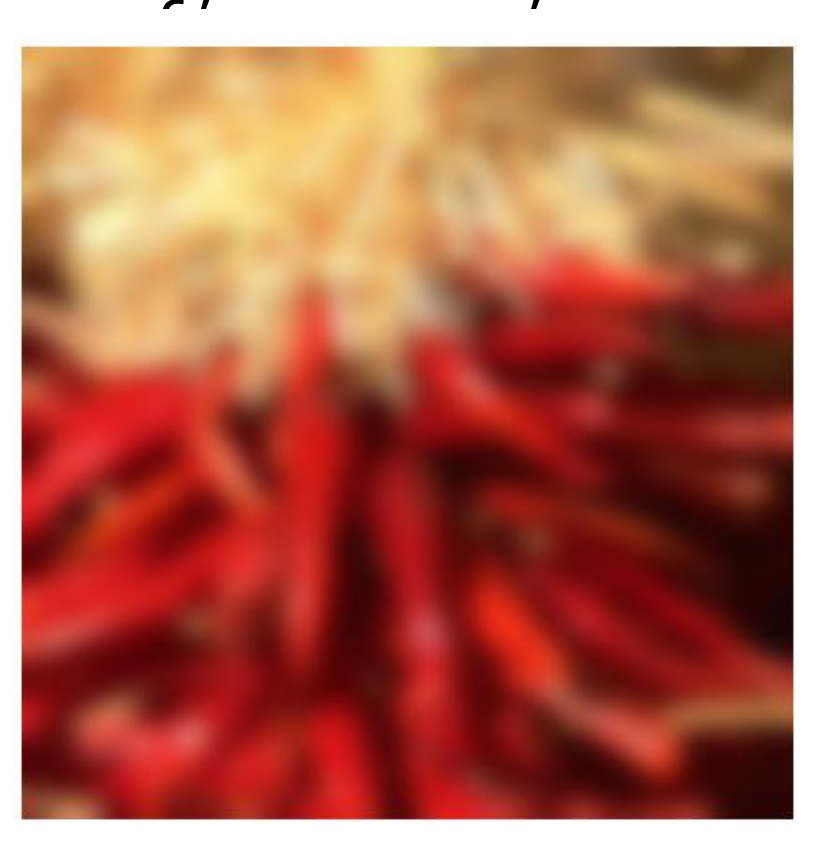

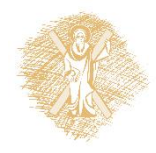

### Πρακτικά ζητήματα

• Ποιο είναι το μέγεθος της εξόδου?

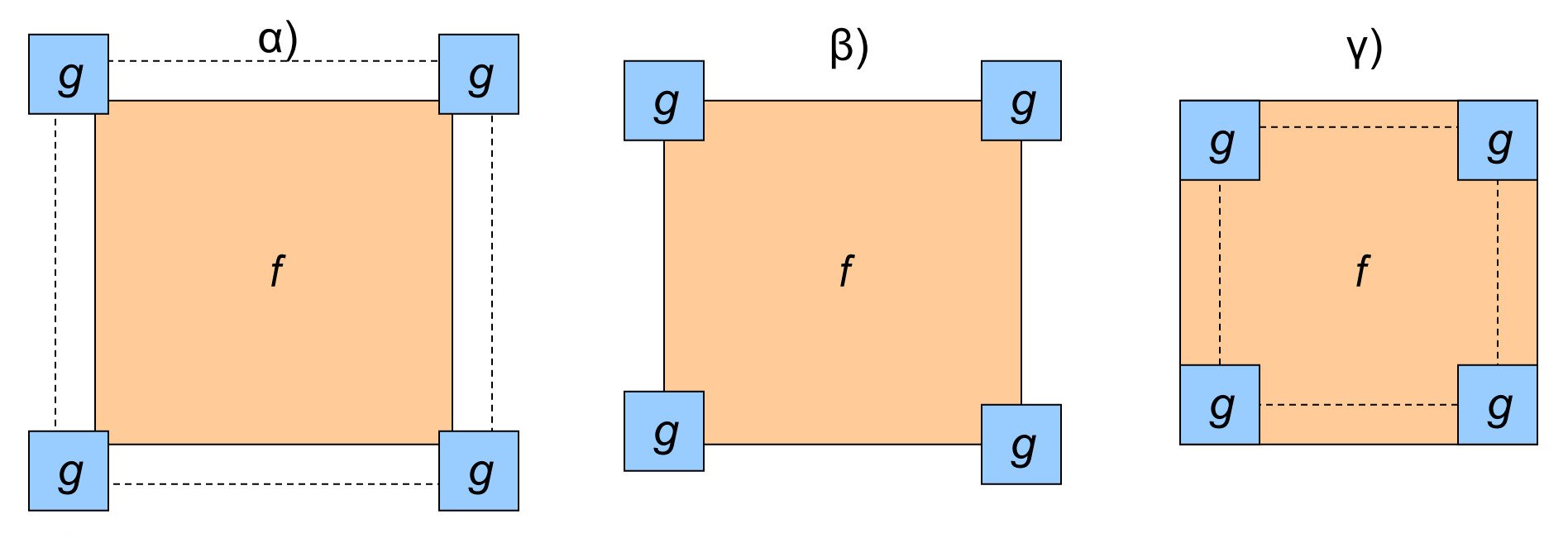

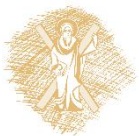

## Φίλτρα

- Είδαμε φίλτρα στο χώρο
- Φίλτρα στο χρόνο;;;

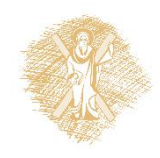

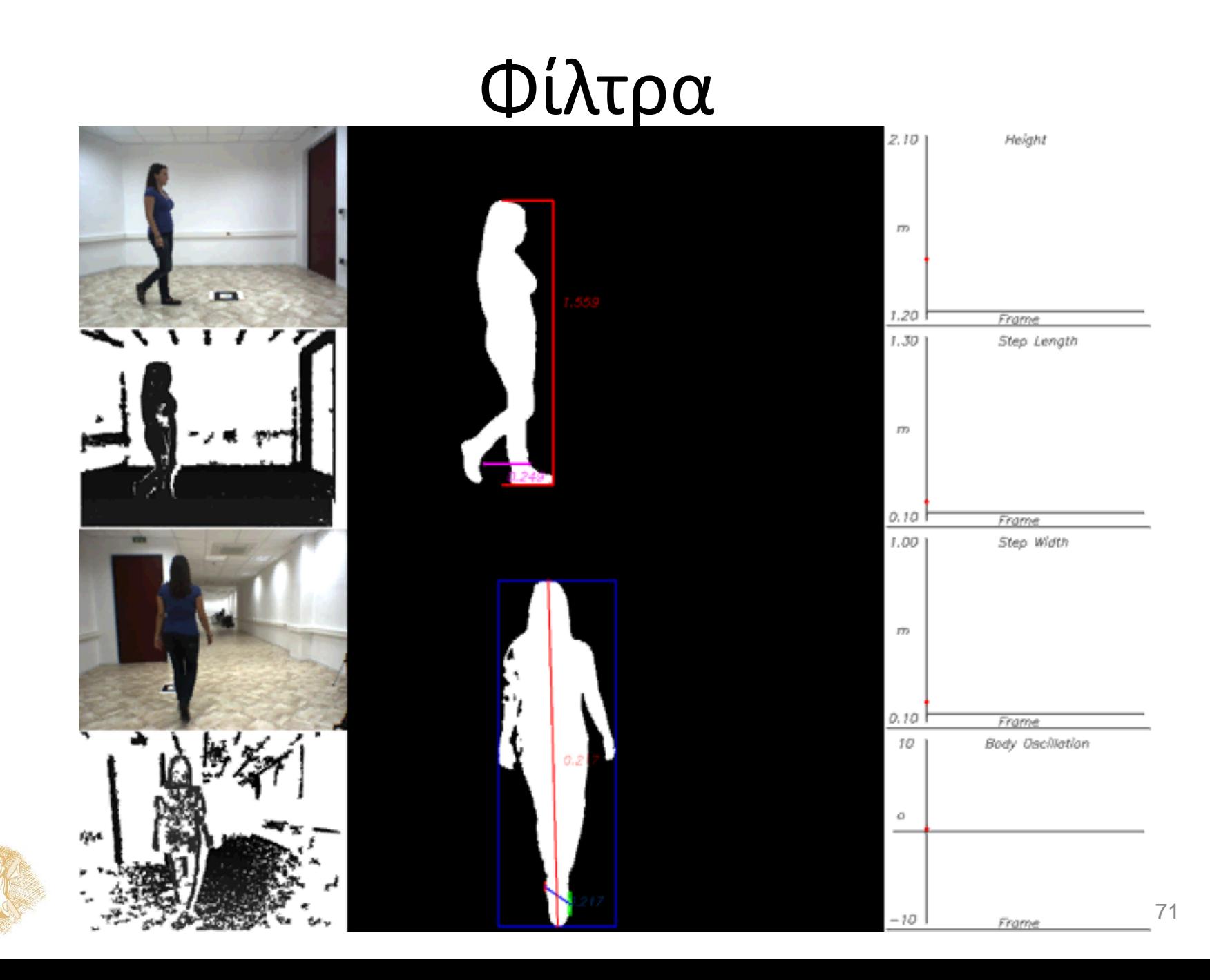

### Τέλος Ενότητας

## Χρηματοδότηση

- Το παρόν εκπαιδευτικό υλικό έχει αναπτυχθεί στo πλαίσιo του εκπαιδευτικού έργου του διδάσκοντα.
- Το έργο «**Ανοικτά Ακαδημαϊκά Μαθήματα στο Πανεπιστήμιο Αθηνών**» έχει χρηματοδοτήσει μόνο την αναδιαμόρφωση του εκπαιδευτικού υλικού.
- Το έργο υλοποιείται στο πλαίσιο του Επιχειρησιακού Προγράμματος «Εκπαίδευση και Δια Βίου Μάθηση» και συγχρηματοδοτείται από την Ευρωπαϊκή Ένωση (Ευρωπαϊκό Κοινωνικό Ταμείο) και από εθνικούς πόρους.

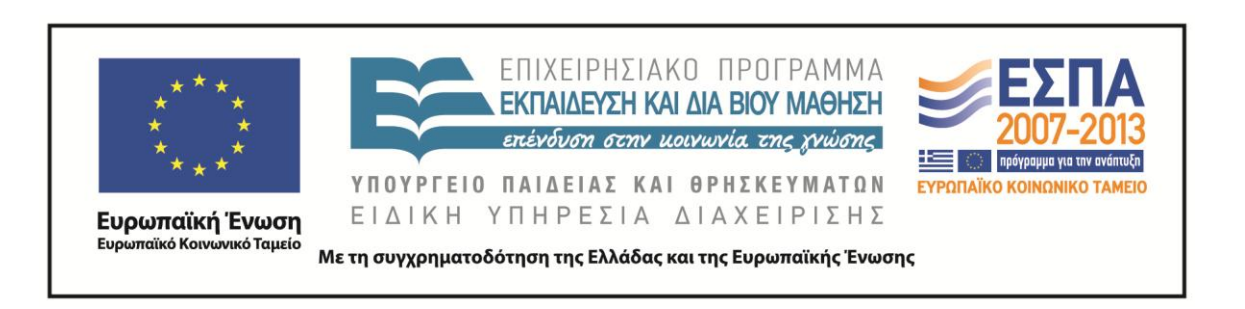

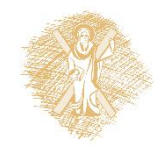
### **ΣΗΜΕΙΏΜΑΤΑ**

# Σημείωμα Ιστορικού Εκδόσεων Έργου

Το παρόν έργο αποτελεί την έκδοση 1.0. Έχουν προηγηθεί οι κάτωθι εκδόσεις:

Έκδοση 1.0. διαθέσιμη <u>[εδώ](https://eclass.upatras.gr/modules/course_metadata/opencourses.php?fc=15)</u>.

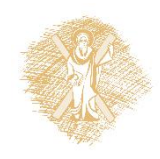

## Σημείωμα Αναφοράς

Copyright Πανεπιστήμιο Πατρών, Φακωτάκης Νίκος, Μουστάκας Κωνσταντίνος, Πέππας Παύλος, Σγάρμπας Κυριάκος. «Τεχνητή Νοημοσύνη ΙΙ, Αντίληψη». Έκδοση: 1.0. Πάτρα 2015. Διαθέσιμο από τη δικτυακή διεύθυνση:

[https://eclass.upatras.gr/modules/course\\_metadata/opencourses.php?fc=15](https://eclass.upatras.gr/modules/course_metadata/opencourses.php?fc=15)

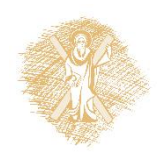

# Σημείωμα Αδειοδότησης

Το παρόν υλικό διατίθεται με τους όρους της άδειας χρήσης Creative Commons Αναφορά, Μη Εμπορική Χρήση Παρόμοια Διανομή 4.0 [1] ή μεταγενέστερη, Διεθνής Έκδοση. Εξαιρούνται τα αυτοτελή έργα τρίτων π.χ. φωτογραφίες, διαγράμματα κ.λ.π., τα οποία εμπεριέχονται σε αυτό και τα οποία αναφέρονται μαζί με τους όρους χρήσης τους στο «Σημείωμα Χρήσης Έργων Τρίτων».

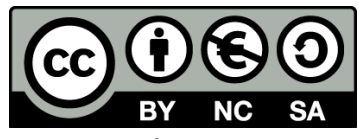

[1] http://creativecommons.org/licenses/by-nc-sa/4.0/

#### Ως **Μη Εμπορική** ορίζεται η χρήση:

- που δεν περιλαμβάνει άμεσο ή έμμεσο οικονομικό όφελος από την χρήση του έργου, για το διανομέα του έργου και αδειοδόχο
- που δεν περιλαμβάνει οικονομική συναλλαγή ως προϋπόθεση για τη χρήση ή πρόσβαση στο έργο
- που δεν προσπορίζει στο διανομέα του έργου και αδειοδόχο έμμεσο οικονομικό όφελος (π.χ. διαφημίσεις) από την προβολή του έργου σε διαδικτυακό τόπο

Ο δικαιούχος μπορεί να παρέχει στον αδειοδόχο ξεχωριστή άδεια να χρησιμοποιεί το έργο για εμπορική χρήση, εφόσον αυτό του ζητηθεί.

# Διατήρηση Σημειωμάτων

Οποιαδήποτε αναπαραγωγή ή διασκευή του υλικού θα πρέπει να συμπεριλαμβάνει:

- το Σημείωμα Αναφοράς
- το Σημείωμα Αδειοδότησης
- τη δήλωση Διατήρησης Σημειωμάτων
- το Σημείωμα Χρήσης Έργων Τρίτων (εφόσον υπάρχει)

μαζί με τους συνοδευόμενους υπερσυνδέσμους.

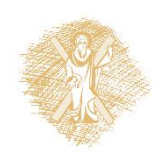

## Σημείωμα Χρήσης Έργων Τρίτων

Το Έργο αυτό κάνει χρήση των ακόλουθων έργων:

#### **Εικόνες/Σχήματα/Διαγράμματα/Φωτογραφίες**

- Η διάλεξη είναι εμπνευσμένη και έχει χρησιμοποιηθεί εκπαιδευτικό και πολυμεσικό υλικό από τις διαλέξεις του James Hays του «Brown University, Computer Science Department» και του αντίστοιχου μαθήματος «CS 143 Introduction to Computer Vision» ([http://cs.brown.edu/courses/cs143/\)](http://cs.brown.edu/courses/cs143/).
- Διαφάνεια 12, Robot eye image, πηγή: kirkh.deviantart.com

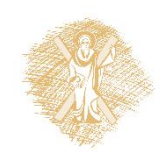